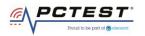

## PCTEST

7185 Oakland Mills Road, Columbia, MD 21046 USA Tel. 410.290.6652 / Fax 410.290.6654 http://www.pctest.com

### TEST REPORT DP/CBSD-SAS Interoperability

#### **Applicant Name:**

Mercury Wireless 1100 Walnut St, Suite 2050 Kansas City, Missouri 64106 USA

#### Date of Testing:

6/23/2020 – 7/22/2020 Test Site/Location: PCTEST Lab. Columbia, MD, USA Test Report Serial No.: 3M2006240049

## FCC ID:

#### XN3-QUANTUM6636

APPLICANT:

# Mercury Wireless

Application Type: Model: EUT Type: Frequency Range: FCC Classification: FCC Rule Part(s): Test Procedure(s): Certification QUANTUM 6636 Base Station 3550 – 3700 MHz Citizens Band Category A and B Devices (CBD) Part 96 KDB 940660 D01 v01, WINNF-TS-0122-V1.0.0, CBRSA-TS-9001 V.1.0.0

This equipment has been shown to be capable of compliance with the applicable technical standards as indicated in the measurement report and was tested in accordance with the measurement procedures specified in the test procedures listed above. Test results reported herein relate only to the item(s) tested.

I attest to the accuracy of data. All measurements reported herein were performed by me or were made under my supervision and are correct to the best of my knowledge and belief. I assume full responsibility for the completeness of these measurements and vouch for the qualifications of all persons taking them.

Randy Ortanez President

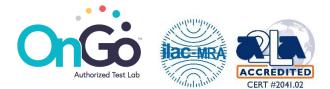

| FCC ID: XN3-QUANTUM6636 | PCTEST*             | MEASUREMENT REPORT<br>(CERTIFICATION) | Approved by:<br>Quality Manager |
|-------------------------|---------------------|---------------------------------------|---------------------------------|
| Test Report S/N:        | Test Dates:         | EUT Type:                             | Dage 1 of 60                    |
| 3M2006240049            | 6/23/20 - 7/22/2020 | LTE Base Station                      | Page 1 of 60                    |
| © 2020 PCTEST           | •                   | ·                                     | V1.0                            |

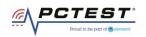

# TABLE OF CONTENTS

| 1.0        | INTRODUCTION                                                                                                    | 3     |
|------------|----------------------------------------------------------------------------------------------------|-------|
| 1.1        | Scope                                                                                                    | 3     |
| 1.2        | PCTEST Test Location                                                                                                    | 3     |
|            | Test Facility / Accreditations                                                                                                    |       |
| 2.0        | PRODUCT INFORMATION                                                                                                    |       |
|            | Equipment Description                                                                                                    |       |
|            | Device Capabilities                                                                                                    |       |
|            | Test Configuration                                                                                                    |       |
|            | Modifications                                                                                                    |       |
|            |                                                                                                    |       |
| 3.0        | TEST EQUIPMENT CALIBRATION DATA                                                                                                    |       |
| 4.0        | ENVIRONMENTAL CONDITIONS                                                                                                    |       |
| 5.0        | EVALUATION PROCEDURE                                                                                                    | 7     |
| 6.0        | TEST Summary                                                                                                    | 8     |
| 6.1        | •                                                                                                    |       |
| 7.0        | RF POWER MEASUREMENTS                                                                                                    |       |
|            | CONCLUSION                                                                                                    |       |
| 8.0        |                                                                                                    |       |
|            | NDIX A – TEST RESULT AND DATA                                                                                                    | 12    |
| A1         | [WINNF.FT.D.REG.6] DOMAIN PROXY SINGLE-STEP REGISTRATION FOR CBSD WITH CPI SIGNED DATA<br>[WINNF.FT.D.REG.9] DOMAIN PROXY MISSING REQUIRED PARAMETERS (RESPONSECODE 102)                 | .12   |
|            | [WINNF.FT.D.REG.11] DOMAIN PROXY PENDING REGISTRATION (RESPONSECODE 200)                                                                                                    |       |
|            | [WINNF.FT.D.REG.13] DOMAIN PROXY INVALID PARAMETERS (RESPONSECODE 103)                                                                                                    |       |
|            | [WINNF.FT.D.REG.15] DOMAIN PROXY BLACKLISTED CBSD (RESPONSECODE 101)                                                                                                    |       |
|            | [WINNF.FT.D.REG.17] DOMAIN PROXY UNSUPPORTED SAS PROTOCOL VERSION (RESPONSECODE 100)<br>[WINNF.FT.D.REG.19] DOMAIN PROXY GROUP ERROR (RESPONSECODE 201)                                  |       |
|            | [WINNF.FT.C.GRA.1] UNSUCCESSFUL GRANT RESPONSECODE=400 (INTERFERENCE)                                                                                                    |       |
|            | [WINNF.FT.C.GRA.2] UNSUCCESSFUL GRANT RESPONSECODE=401 (GRANT_CONFLICT)                                                                                                    |       |
|            | (WINNF.FT.D.HBT.2] DOMAIN PROXY HEARTBEAT SUCCESS CASE (FIRST HEARTBEAT RESPONSE)                                                                                                    |       |
|            | [WINNF.FT.C.HBT.3] HEARTBEAT RESPONSECODE=105 (DEREGISTER)                                                                                                    |       |
|            | 2 [WINNF.FT.C.HBT.5] HEARTBEAT RESPONSECODE=501 (SUSPENDED_GRANT) IN FIRST HEARTBEAT RESPON<br>3 [WINNF.FT.C.HBT.6] HEARTBEAT RESPONSECODE=501 (SUSPENDED_GRANT) IN SUBSEQUENT HEARTBEAT | ISE27 |
| RES        | SPONSE                                                                                                    | .29   |
|            | [WINNF.FT.C.HBT.7] HEARTBEAT RESPONSECODE=502 (UNSYNC_OP_PARAM)                                                                                                    |       |
|            | [WINNF.FT.D.HBT.8] DOMAIN PROXY HEARTBEAT RESPONSECODE=500 (TERMINATED_GRANT)                                                                                                    |       |
|            | ′ [WINNF.FT.C.HBT.9] HEARTBEAT RESPONSE ABSENT (FIRST HEARTBEAT)                                                                                                    |       |
|            | WINNEFT.C.MBT.10] HEARTBEAT RESPONSE ABSENT (SUBSEQUENT HEARTBEAT)                                                                                                    |       |
|            | WINNF.FT.D.MES.5] DOMAIN PROXY HEARTBEAT RESPONSE CONTAINS MEASREPORTCONFIG                                                                                                    |       |
|            | [WINNF.FT.D.RLQ.2] DOMAIN PROXY SUCCESSFUL RELINQUISHMENT                                                                                                    |       |
| A22        | WINNF.FT.C.DRG.1] SUCCESSFUL DEREGISTRATION                                                                                                    | .44   |
| A23        | WINNF.FT.D.DRG.2] DOMAIN PROXY SUCCESSFUL DEREGISTRATION                                                                                                    | .46   |
| A24        | [WINNF.FT.C.SCS.1] SUCCESSFUL TLS CONNECTION BETWEEN UUT AND SAS TEST HARNESS                                                                                                    | .48   |
|            | WINNF.FT.C.SCS.2] TLS FAILURE DUE TO REVOKED CERTIFICATE                                                                                                    |       |
|            | (WINNF.FT.C.SCS.3) TLS FAILURE DUE TO EXPIRED SERVER CERTIFICATE                                                                                                    |       |
| A27        | [WINNF.FT.C.SCS.4] TLS FAILURE WHEN SAS TEST HARNESS CERTIFICATE IS ISSUED BY AN UNKNOWN CA<br>[WINNF.FT.C.SCS.5] TLS FAILURE WHEN CERTIFICATE AT THE SAS TEST HARNESS IS CORRUPTED      | .53   |
| A28<br>220 | 9 [WINNF.FT.C.SCS.5] TLS FAILURE WHEN CERTIFICATE AT THE SAS TEST HARNESS IS CORROPTED                                                                                                   |       |
|            |                                                                                                    |       |
| APPEI      | NDIX B – TEST LOGS                                                                                                    | 00    |

| FCC ID: XN3-QUANTUM6636 | PCTEST<br>Proved to be part of @ siteseet | MEASUREMENT REPORT<br>(CERTIFICATION) | Approved by:<br>Quality Manager |  |
|-------------------------|-------------------------------------------|---------------------------------------|---------------------------------|--|
| Test Report S/N:        | Test Dates:                               | EUT Type:                             | Dege 2 of 60                    |  |
| 3M2006240049            | 6/23/20 - 7/22/2020                       | LTE Base Station                      | Page 2 of 60                    |  |
| © 2020 PCTEST           |                                           |                                       |                                 |  |

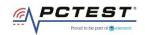

### 1.0 INTRODUCTION

### 1.1 Scope

Measurement and determination of compliance with the technical rules and regulations of the Federal Communications Commission.

### 1.2 PCTEST Test Location

These measurement tests were conducted at the PCTEST Engineering Laboratory, Inc. facility located at 7185 Oakland Mills Road, Columbia, MD 21046.

#### **1.3** Test Facility / Accreditations Measurements were performed at PCTEST Engineering Lab located in Columbia, MD 21046, U.S.A.

- PCTEST is a CBRS Alliance (OnGo) Approved Test Lab
- PCTEST is a WInnForum Approved Test Lab
- PCTEST is an ISO 17025-2005 accredited test facility under the American Association for Laboratory Accreditation (A2LA) with Certificate number 2041.01 for CBRS Alliance Certification Test Plan and WInnForum Conformance and Performance Test Technical Standard.
- PCTEST is an ISO 17025-2005 accredited test facility under the American Association for Laboratory Accreditation (A2LA) with Certificate number 2041.01 for Specific Absorption Rate (SAR), Hearing Aid Compatibility (HAC) testing, where applicable, and Electromagnetic Compatibility (EMC) testing for FCC and Innovation, Science, and Economic Development Canada rules.
- PCTEST TCB is a Telecommunication Certification Body (TCB) accredited to ISO/IEC 17065-2012 by A2LA (Certificate number 2041.03) in all scopes of FCC Rules and ISED Standards (RSS).
- PCTEST facility is a registered (2451B) test laboratory with the site description on file with ISED.

| FCC ID: XN3-QUANTUM6636 | PCTEST*<br>Proud to be part of @element | MEASUREMENT REPORT<br>(CERTIFICATION) | Approved by:<br>Quality Manager |
|-------------------------|-----------------------------------------|---------------------------------------|---------------------------------|
| Test Report S/N:        | Test Dates:                             | EUT Type:                             | Dage 2 of 60                    |
| 3M2006240049            | 6/23/20 - 7/22/2020                     | LTE Base Station                      | Page 3 of 60                    |
| © 2020 PCTEST           |                                         | •                                     | V1.0                            |

All rights reserved. Unless otherwise specified, no part of this report may be reproduced or utilized in any part, form or by any means, electronic or mechanical, including photocopying and microfilm, without permission in writing from PCTEST. If you have any questions about this international copyright or have an enquiry about obtaining additional rights to this report or assembly of contents thereof, please contact INFO@PCTEST.COM.

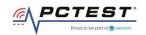

## 2.0 PRODUCT INFORMATION

### 2.1 Equipment Description

The Equipment Under Test (EUT) is the **Mercury Base Station FCC ID: XN3-QUANTUM6636.** The test data contained in this report pertains only to DP/CBSD-SAS interoperability. The EUT is a Domain Proxy.

Test Device Serial Number(s): 164899400032, T-F0103

### 2.2 Device Capabilities

This device contains the following capabilities:

IEEE 802.16e Mobile WiMAX

This device supports the following conditional features:

|    | Conditional Test Case Definitions                                                                                                    | Supported   |
|----|----------------------------------------------------------------------------------------------------|-------------|
| C1 | Mandatory for UUT which supports multi-step registration message                                                                                                    |             |
| C2 | Mandatory for UUT which supports single-step registration with no CPI-<br>signed data in the registration message. By definition, this is a subset of<br>Category A devices which determine all registration information,<br>including location, without CPI intervention. |             |
| C3 | Mandatory for UUT which supports single-step registration containing CPI-signed data in the registration message.                                                                                                    | $\boxtimes$ |
| C4 | Mandatory for UUT which supports<br>RECEIVED_POWER_WITHOUT_GRANT measurement report type.                                                                                                    |             |
| C5 | Mandatory for UUT which supports RECEIVED_POWER_WITH_GRANT measurement report type.                                                                                                    | $\boxtimes$ |
| C6 | Mandatory for UUT which supports parameter change being made at the UUT and prior to sending a deregistration                                                                                                    |             |

#### **Table 2-1. Conditional Features**

### 2.3 Test Configuration

Two base stations (EUT) were connected to the Domain Proxy which was connected to the SAS Test Harness developed by WINNF WG4-CBSD. The latest version of the SAS Test Harness (V1.0.0.2) provided by CBRS Alliance was used. The SAS Test Harness is synchronized to UTC time.

### 2.4 Modifications

No modifications were made to EUT during testing.

| FCC ID: XN3-QUANTUM6636 | POUL to be part of @ densed | MEASUREMENT REPORT<br>(CERTIFICATION) | Approved by:<br>Quality Manager |
|-------------------------|-----------------------------|---------------------------------------|---------------------------------|
| Test Report S/N:        | Test Dates:                 | EUT Type:                             | Page 4 of 60                    |
| 3M2006240049            | 6/23/20 - 7/22/2020         | LTE Base Station                      | Page 4 01 60                    |
| © 2020 PCTEST           |                             |                                       | V1.0                            |

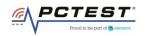

# 3.0 TEST EQUIPMENT CALIBRATION DATA

Test Equipment Calibration is traceable to the National Institute of Standards and Technology (NIST).

| Manufacturer | Model         | Description         | Cal Date  | Cal Interval | Cal Due   | Serial<br>Number |
|--------------|---------------|---------------------|-----------|--------------|-----------|------------------|
| Agilent      | N9020A        | MXA Signal Analyzer | 4/20/2019 | Annual       | 8/20/2020 | US46470561       |
| Dell         | Latitude 5580 | Test Harness Laptop | N/A       | N/A          | N/A       | N/A              |

**Table 3-1 Annual Test Equipment Calibration Schedule** 

| FCC ID: XN3-QUANTUM6636 | PCTEST*<br>Proved to be part of @ vieweet | MEASUREMENT REPORT<br>(CERTIFICATION) | Approved by:<br>Quality Manager |
|-------------------------|-------------------------------------------|---------------------------------------|---------------------------------|
| Test Report S/N:        | Test Dates:                               | EUT Type:                             | Page 5 of 60                    |
| 3M2006240049            | 6/23/20 - 7/22/2020                       | LTE Base Station                      | Fage 5 01 00                    |
| © 2020 PCTEST           |                                           |                                       | V1.0                            |

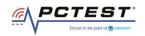

## 4.0 ENVIRONMENTAL CONDITIONS

The temperature is controlled within range of 15°C to 35°C. The relative humidity is controlled within range of 10% to 75%. The atmospheric pressure is monitored within the range 86-106kPa (860-1060mbar).

| FCC ID: XN3-QUANTUM6636 | PCTEST*             | MEASUREMENT REPORT<br>(CERTIFICATION) | Approved by:<br>Quality Manager |
|-------------------------|---------------------|---------------------------------------|---------------------------------|
| Test Report S/N:        | Test Dates:         | EUT Type:                             | Page 6 of 60                    |
| 3M2006240049            | 6/23/20 - 7/22/2020 | LTE Base Station                      | Fage 6 01 60                    |
| © 2020 PCTEST           |                     |                                       | V1.0                            |

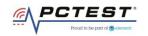

# 5.0 EVALUATION PROCEDURE

The measurement procedure described in KDB 940660 D01 v01 and WINNF-TS-0122-V1.0.0 was used in the measurement of the EUT.

Deviation from measurement procedure......None

| FCC ID: XN3-QUANTUM6636 | PCTEST*             | MEASUREMENT REPORT<br>(CERTIFICATION) | Approved by:<br>Quality Manager |
|-------------------------|---------------------|---------------------------------------|---------------------------------|
| Test Report S/N:        | Test Dates:         | EUT Type:                             | Dogo 7 of 60                    |
| 3M2006240049            | 6/23/20 - 7/22/2020 | LTE Base Station                      | Page 7 of 60                    |
| © 2020 PCTEST           |                     |                                       | V1.0                            |

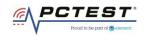

## 6.0 TEST SUMMARY

## 6.1 Summary

| Company Name: | Mercury Wireless |
|---------------|------------------|
| FCC ID:       | XN3-QUANTUM6636  |

### Table 6-1. Summary of Test Results

| FCC Part    | KDB940660<br>D01 Section                                                              | Test Case Description                                                                                                    | WinnForum                                                                                                    | Test   |
|-------------|---------------------------------------------------------------------------------------|----------------------------------------------------------------------------------------------------|----------------------------------------------------------------------------------------------------|--------|
| Section(s)  | 3.3 a)                                                                                |                                                                                                    | Test Case                                                                                                    | Result |
|             |                                                                                       |                                                                                                    | WINNF.FT.D.REG.6<br>WINNF.FT.D.REG.9                                                                                                    |        |
| 96.39 (c) 1 | Confirm that the device will only transmit after it receives authorization from a SAS | WINNF.FT.D.REG.11<br>WINNF.FT.D.REG.13<br>WINNF.FT.D.REG.15                                                                                                    | Pass                                                                                                    |        |
|             |                                                                                       |                                                                                                    | WINNF.FT.D.REG.17<br>WINNF.FT.D.REG.19<br>WINNF.FT.C.GRA.1                                                                                                    |        |
|             |                                                                                       |                                                                                                    | WINNF.FT.C.GRA.2<br>WINNF.FT.D.REG.6                                                                                                    |        |
| 96.39 (c)   | 96.39 (c) 2                                                                           | Check the device registration and authorization with the SAS –<br>determine if the device behaves appropriately for successful<br>and unsuccessful registrations. The device should not be | WINNF.FT.D.REG.9<br>WINNF.FT.D.REG.11<br>WINNF.FT.D.REG.13                                                                                                    | Pass   |
|             |                                                                                       | transmitting without authorization from the SAS.                                                                                                    | WINNF.FT.D.REG.15<br>WINNF.FT.D.REG.17<br>WINNF.FT.D.REG.19                                                                                                    |        |
| 96.39(c)(1) | 3                                                                                     | Confirm that the device changes its operating power and/or channel in response to a command from the SAS.                                                                                  | WINNF.FT.D.HBT.2                                                                                                    | Pass   |
| 96.39       | 4                                                                                     | Confirm that the device correctly configures based on the<br>different license classes                                                                                                    | N/A                                                                                                    | N/A    |
| 96.39(c)(1) | 5                                                                                     | Confirm that the device transmits at a power level less than or equal to the maximum power level approved by the SAS.                                                                      | WINNF.PT.C.HBT                                                                                                    | Pass   |
| 96.39(b)(c) | 6                                                                                     | Confirm that the device transmits with a bandwidth less than<br>or equal to the SAS specified bandwidth.                                                                                   | WINNF.FT.D.HBT.2                                                                                                    | Pass   |
| 96.39(c)(2) | 7                                                                                     | Confirm that the device transmits on the SAS specified frequency.                                                                                                    | WINNF.FT.D.HBT.2                                                                                                    | Pass   |
| 96.39(c)(2) | 8                                                                                     | Confirm that the device stops transmission in response to a command from the SAS, within a period as required by Part 96.                                                                  | WINNF.FT.C.HBT.3<br>WINNF.FT.C.HBT.5<br>WINNF.FT.C.HBT.6<br>WINNF.FT.C.HBT.7<br>WINNF.FT.D.HBT.8<br>WINNF.FT.C.HBT.9<br>WINNF.FT.C.HBT.10<br>WINNF.FT.D.RLQ.2<br>WINNF.FT.C.DRG.1<br>WINNF.FT.D.RG.2 | Pass   |

| FCC ID: XN3-QUANTUM6636 | Pout to be part of the element | MEASUREMENT REPORT<br>(CERTIFICATION) | Approved by:<br>Quality Manager |
|-------------------------|--------------------------------|---------------------------------------|---------------------------------|
| Test Report S/N:        | Test Dates:                    | EUT Type:                             | Page 8 of 60                    |
| 3M2006240049            | 6/23/20 - 7/22/2020            | LTE Base Station                      | Fage 8 01 00                    |
| © 2020 PCTEST           |                                | •                                     | V1.0                            |

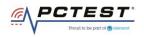

| 96.39 (c) | 9                          | Confirm that the device sends measurements data in response to the command from the SAS.                                                                                                    | WINNF.FT.C.MES.3<br>WINNF.FT.D.MES.5                                                             | Pass |
|-----------|----------------------------|----------------------------------------------------------------------------------------------------|--------------------------------------------------------------------------------------------------|------|
| 96.39(a)  | 10                         | For devices with geo-location, confirm that it notifies the SAS of a new location when it is beyond the required distance parameter (±50 m) within the required time frame.                                                                                                    | N/A                                                                                              | N/A  |
| 96.39 (c) | 11                         | Confirm that the device is capable of reporting the signal level (measurement data) and frequency to SAS.                                                                                                    | WINNF.FT.C.MES.3<br>WINNF.FT.D.MES.5                                                             | Pass |
|           | 12                         | For a device that operates as a Category A CBSD and then<br>desires to operate as a Category B CBSD (or vice versa),<br>confirm that it re-registers with the SAS for the updated<br>authorization status.                                                                                                    | N/A                                                                                              | N/A  |
| 96 E      | 13                         | When CBSDs communicate through a management system, confirm compliance with all requirements.                                                                                                    | N/A                                                                                              | N/A  |
| 96.39     | 14                         | When communication between the CBSD and SAS is lost:<br>i) Describe how the CBSD would react if the communications<br>between the device and the SAS is lost. Confirm that the CBSD<br>stops transmission once it loses the link to the SAS.<br>ii) Describe the process for re-establishment of the<br>communications and confirm that the CBSD acts accordingly.<br>iii) Confirm power-on restart process for registration (re-<br>registration) occurs as expected.<br>iv) Confirm the process for de-registration occurs as expected. | WINNF.FT.C.HBT.9<br>WINNF.FT.C.HBT.10                                                            | Pass |
| 96.39(f)  | KDB940660 D01<br>Section 4 | SAS and Device Security Requirements                                                                                                    | WINNF.FT.C.SCS.1<br>WINNF.FT.C.SCS.2<br>WINNF.FT.C.SCS.3<br>WINNF.FT.C.SCS.4<br>WINNF.FT.C.SCS.5 | Pass |

### Table 6-2. Summary of Test Results (continued)

#### Notes:

- Test cases denoted as "N/A" in the table above are not applicable to the EUT and are either Optional or Conditional per Section 6 of WINNF-TS-0122.
- Please see Appendix for test data.

| FCC ID: XN3-QUANTUM6636 | Poul to be part of the element | MEASUREMENT REPORT<br>(CERTIFICATION) | Approved by:<br>Quality Manager |
|-------------------------|--------------------------------|---------------------------------------|---------------------------------|
| Test Report S/N:        | Test Dates:                    | EUT Type:                             | Daga 0 of 60                    |
| 3M2006240049            | 6/23/20 - 7/22/2020            | LTE Base Station                      | Page 9 of 60                    |
| © 2020 PCTEST           |                                | ·                                     | V1.0                            |

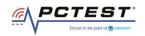

## 7.0 RF POWER MEASUREMENTS

Testing is performed per KDB 971168 D01 and across the transmit dynamic range of 37dBm/MHz to 16dBm/MHz for 10MHz Bandwidth.

The UUT was configured such that all ports were transmitting at the same output power level. The 6 ports of the UUT are the same design and pretesting showed that the power levels between the sampling of the various ports is the same. As all 6 ports are identical in design and equivalent power levels, the PSD was sampled on 1 port. The EIRP was calculated by adding the conducted power, antenna gain, and duty cycle correction factor. Please see appendix for plot data.

| Freq [MHz] | SAS Granted maxEIRP<br>[dBm/MHz] | Conducted PSD on<br>Antenna Port 1<br>[dBm/MHz] | Ant Gain [dBi] | DCCF [dB] | maxEIRP [dBm/MHz] | Margin [dB] |
|------------|----------------------------------|-------------------------------------------------|----------------|-----------|-------------------|-------------|
| 3625       | 37                               | 18.52                                           | 17             | 1.427     | 36.947            | -0.053      |
| 3625       | 26                               | 7.47                                            | 17             | 1.427     | 25.897            | -0.103      |
| 3625       | 16                               | -2.533                                          | 17             | 1.427     | 15.894            | -0.106      |

Table 7-1 RF Output Power Measurements (WINNF.PT.C.HBT)

| FCC ID: XN3-QUANTUM6636 | Pout to be part of & element | MEASUREMENT REPORT<br>(CERTIFICATION) |              | Approved by:<br>Quality Manager |
|-------------------------|------------------------------|---------------------------------------|--------------|---------------------------------|
| Test Report S/N:        | Test Dates:                  | EUT Type:                             |              | Page 10 of 60                   |
| 3M2006240049            | 6/23/20 – 7/22/2020          | LTE Base Station                      | 3ase Station |                                 |
| © 2020 PCTEST           | •                            |                                       |              | V1.0                            |

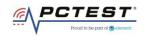

## 8.0 CONCLUSION

The data collected relate only to the item(s) tested and show that the **Mercury Base Station FCC ID: XN3-QUANTUM6636** has been tested to show compliance with Part 96 and KDB 940660 D01 v01.

| FCC ID: XN3-QUANTUM6636 | PCTEST*<br>Poud to be part of @ element | MEASUREMENT REPORT<br>(CERTIFICATION) | Approved by:<br>Quality Manager |
|-------------------------|-----------------------------------------|---------------------------------------|---------------------------------|
| Test Report S/N:        | Test Dates:                             | EUT Type:                             | Page 11 of 60                   |
| 3M2006240049            | 6/23/20 - 7/22/2020                     | LTE Base Station                      | Fage 11 01 00                   |
| © 2020 PCTEST           |                                         |                                       | V1.0                            |

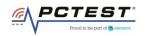

# APPENDIX A - TEST RESULT AND DATA

# A1 [WINNF.FT.D.REG.6] Domain Proxy Single-Step registration for CBSD with CPI signed data

|   | Test Execution Steps                                                                                                    | PASS        | FAIL |
|---|----------------------------------------------------------------------------------------------------|-------------|------|
| 1 | <ul> <li>Ensure the following conditions are met for test entry:</li> <li>UUT has successfully completed SAS Discovery and Authentication with SAS Test Harness</li> <li>UUT is in the Unregistered state</li> </ul>                                                                                                    |             |      |
| 2 | <ul> <li>DP with two CBSD sends correct Registration request information, as specified in [n.5], in the form of one 2-element Array or as individual messages to the SAS Test Harness:</li> <li>The required userId, fccId and cbsdSerialNumber registration parameters shall be sent for each CBSD and conform to proper format and acceptable ranges.</li> <li>Any REG-conditional or optional registration parameters that may be included in the message shall be verified that they conform to proper format and are within acceptable ranges.</li> <li>Note: It is outside the scope of this document to test the Registration information that is supplied via another means.</li> </ul> | X           |      |
| 3 | <ul> <li>SAS Test Harness sends a CBSD Registration Response in the form of one 2-element<br/>Array or individual messages as follows:</li> <li>- cbsdld = Ci</li> <li>- measReportConfig shall not be included</li> <li>- responseCode = 0 for each CBSD</li> </ul>                                                                                                    |             |      |
| 4 | After completion of step 3, SAS Test Harness will not provide any positive response (responseCode=0) to further request messages from the UUT.                                                                                                    |             |      |
| 5 | Monitor the RF output of each UUT from start of test until 60 seconds after Step 3 is complete. This is the end of the test. Verify:<br>• UUT shall not transmit RF                                                                                                    | $\boxtimes$ |      |

| FCC ID: XN3-QUANTUM6636 | PCTEST<br>Proud to be part of @ siement | MEASUREMENT REPORT<br>(CERTIFICATION) | Approved by:<br>Quality Manager |
|-------------------------|-----------------------------------------|---------------------------------------|---------------------------------|
| Test Report S/N:        | Test Dates:                             | EUT Type:                             | Dega 12 of 60                   |
| 3M2006240049            | 6/23/20 - 7/22/2020                     | LTE Base Station                      | Page 12 of 60                   |
| © 2020 PCTEST           | •                                       |                                       | V1.0                            |

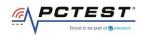

| www.www.com.com.com.com.com.com.com.com.com.com              |                                 |                                                                                        |                            |                                              |                                                    |
|--------------------------------------------------------------|---------------------------------|----------------------------------------------------------------------------------------|----------------------------|----------------------------------------------|----------------------------------------------------|
| RF         50 Ω         AC           Center Freq 3.625000000 |                                 | #Avg Typ<br>Run Avg Hold:                                                              | e: RMS TRAC                | 1 Jun 22, 2020<br>E 1 2 3 4 5 6<br>E M WWWWW | Frequency                                          |
| 10 dB/div Ref 30.00 dBm                                      | IFGain:Low Atten: 30            |                                                                                        |                            | T P NNNNN                                    | Auto Tune                                          |
| 20.0                                                         |                                 |                                                                                        |                            |                                              | Center Freq<br>3.625000000 GHz                     |
| 0.00                                                         |                                 |                                                                                        |                            |                                              | <b>Start Freq</b><br>3.550000000 GHz               |
| -10.0                                                        | randonamorikan.com/haris/black/ | <sup>เ</sup> กางกับเสริ] <sub>ท</sub> ายหุ <sub>้</sub> นเสราะ <sub>ห</sub> ล่ะไม่สระบ | hermoniaminalismum         | พ.ศ.แ                                        | <b>Stop Freq</b><br>3.700000000 GHz                |
| -30.0                                                        |                                 |                                                                                        |                            |                                              | <b>CF Step</b><br>15.000000 MHz<br><u>Auto</u> Man |
| -40.0                                                        |                                 |                                                                                        |                            |                                              | <b>Freq Offse</b><br>0 Hz                          |
| -60.0                                                        |                                 |                                                                                        |                            |                                              | Scale Type                                         |
| Center 3.62500 GHz<br>#Res BW 1.0 MHz                        | #VBW 3.0 MHz                    |                                                                                        | Span 1<br>Sweep 1.000 ms ( | 50.0 IVII 12                                 |                                                    |
| MSG                                                          |                                 |                                                                                        | STATUS                     |                                              |                                                    |

Plot 1. Conducted Measurement – No RF transmission in entire band for 60s of elapsed time (WINNF.FT.D.REG.6)

| FCC ID: XN3-QUANTUM6636 | PCTEST<br>Proud to be part of @ sitement | MEASUREMENT REPORT<br>(CERTIFICATION) | Approved by:<br>Quality Manager |
|-------------------------|------------------------------------------|---------------------------------------|---------------------------------|
| Test Report S/N:        | Test Dates:                              | EUT Type:                             | Dage 12 of 60                   |
| 3M2006240049            | 6/23/20 - 7/22/2020                      | LTE Base Station                      | Page 13 of 60                   |
| © 2020 PCTEST           |                                          | ·                                     | V1.0                            |

All rights reserved. Unless otherwise specified, no part of this report may be reproduced or utilized in any part, form or by any means, electronic or mechanical, including photocopying and microfilm, without permission in writing from PCTEST. If you have any questions about this international copyright or have an enquiry about obtaining additional rights to this report or assembly of contents thereof, please contact INFO@PCTEST.COM.

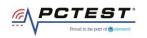

# A2 [WINNF.FT.D.REG.9] Domain Proxy Missing Required parameters (responseCode 102)

|   | Test Execution Steps                                                                                                    | PASS        | FAIL |
|---|----------------------------------------------------------------------------------------------------|-------------|------|
| 1 | <ul> <li>Ensure the following conditions are met for test entry:</li> <li>UUT has successfully completed SAS Discovery and Authentication with SAS Test Harness</li> <li>UUT is in the Unregistered state</li> </ul>                                      |             |      |
| 2 | The DP with two CBSDs sends a Registration request in the form of one 2-element Array or as individual messages to SAS Test Harness.                                                                                                    |             |      |
| 3 | <ul> <li>SAS Test Harness sends a CBSD Registration Response in the form of one 2-element</li> <li>Array or as individual messages as follows:</li> <li>SAS response does not include a cbsdld.</li> <li>responseCode = Ri for CBSD1 and CBSD2</li> </ul> |             |      |
| 4 | After completion of step 3, SAS Test Harness will not provide any positive response (responseCode=0) to further request messages from the UUT.                                                                                                    |             |      |
| 5 | Monitor the RF output of each UUT from start of test until 60 seconds after Step 3 is complete. This is the end of the test. Verify:<br>• UUT shall not transmit RF                                                                                       | $\boxtimes$ |      |

### **Test Plots:**

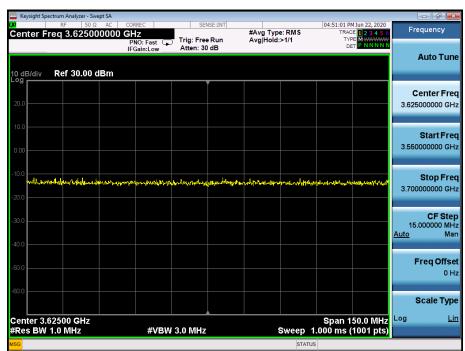

Plot 2. Conducted Measurement – No RF transmission in entire band for 60s of elapsed time (WINNF.FT.D.REG.9)

| FCC ID: XN3-QUANTUM6636 | Poor to be part of the element | MEASUREMENT REPORT<br>(CERTIFICATION) | Approved by:<br>Quality Manager |
|-------------------------|--------------------------------|---------------------------------------|---------------------------------|
| Test Report S/N:        | Test Dates:                    | EUT Type:                             | Dega 14 of 60                   |
| 3M2006240049            | 6/23/20 - 7/22/2020            | LTE Base Station                      | Page 14 of 60                   |
| © 2020 PCTEST           |                                |                                       | V1.0                            |

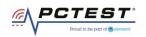

## A3 [WINNF.FT.D.REG.11] Domain Proxy Pending registration (responseCode 200)

|   | Test Execution Steps                                                                                                    | PASS | FAIL |
|---|----------------------------------------------------------------------------------------------------|------|------|
| 1 | <ul> <li>Ensure the following conditions are met for test entry:</li> <li>UUT has successfully completed SAS Discovery and Authentication with SAS Test<br/>Harness</li> <li>UUT is in the Unregistered state</li> </ul>                                  |      |      |
| 2 | The DP with two CBSDs sends a Registration request in the form of one 2-element Array or as individual messages to SAS Test Harness.                                                                                                    |      |      |
| 3 | <ul> <li>SAS Test Harness sends a CBSD Registration Response in the form of one 2-element</li> <li>Array or as individual messages as follows:</li> <li>SAS response does not include a cbsdld.</li> <li>responseCode = Ri for CBSD1 and CBSD2</li> </ul> |      |      |
| 4 | After completion of step 3, SAS Test Harness will not provide any positive response (responseCode=0) to further request messages from the UUT.                                                                                                    |      |      |
| 5 | Monitor the RF output of each UUT from start of test until 60 seconds after Step 3 is complete. This is the end of the test. Verify:<br>• UUT shall not transmit RF                                                                                       | X    |      |

### **Test Plots:**

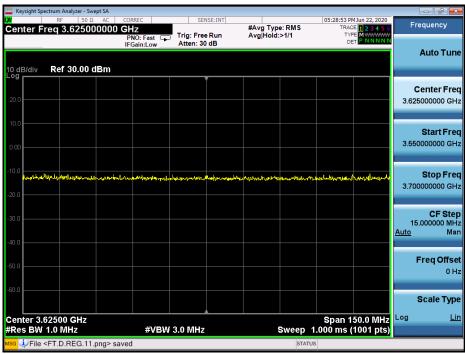

Plot 3. Conducted Measurement – No RF transmission in entire band for 60s of elapsed time (WINNF.FT.D.REG.11)

| FCC ID: XN3-QUANTUM6636 | Pout to be part of the element | MEASUREMENT REPORT<br>(CERTIFICATION) | Approved by:<br>Quality Manager |
|-------------------------|--------------------------------|---------------------------------------|---------------------------------|
| Test Report S/N:        | Test Dates:                    | EUT Type:                             | Dege 15 of 60                   |
| 3M2006240049            | 6/23/20 - 7/22/2020            | LTE Base Station                      | Page 15 of 60                   |
| © 2020 PCTEST           |                                |                                       | V1.0                            |

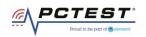

## A4 [WINNF.FT.D.REG.13] Domain Proxy Invalid parameters (responseCode 103)

|   | Test Execution Steps                                                                                                    | PASS | FAIL |
|---|----------------------------------------------------------------------------------------------------|------|------|
| 1 | <ul> <li>Ensure the following conditions are met for test entry:</li> <li>UUT has successfully completed SAS Discovery and Authentication with SAS Test Harness</li> <li>UUT is in the Unregistered state</li> </ul>                                      |      |      |
| 2 | The DP with two CBSDs sends a Registration request in the form of one 2-element Array or as individual messages to SAS Test Harness.                                                                                                    |      |      |
| 3 | <ul> <li>SAS Test Harness sends a CBSD Registration Response in the form of one 2-element</li> <li>Array or as individual messages as follows:</li> <li>SAS response does not include a cbsdld.</li> <li>responseCode = Ri for CBSD1 and CBSD2</li> </ul> |      |      |
| 4 | After completion of step 3, SAS Test Harness will not provide any positive response (responseCode=0) to further request messages from the UUT.                                                                                                    |      |      |
| 5 | Monitor the RF output of each UUT from start of test until 60 seconds after Step 3 is complete. This is the end of the test. Verify:<br>• UUT shall not transmit RF                                                                                       | X    |      |

### **Test Plots:**

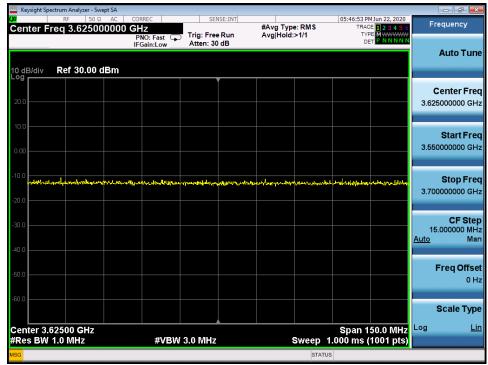

Plot 4. Conducted Measurement – No RF transmission in entire band for 60s of elapsed time (WINNF.FT.D.REG.13)

| FCC ID: XN3-QUANTUM6636 | Pout to be part of the element | MEASUREMENT REPORT<br>(CERTIFICATION) | Approved by:<br>Quality Manager |
|-------------------------|--------------------------------|---------------------------------------|---------------------------------|
| Test Report S/N:        | Test Dates:                    | EUT Type:                             | Dage 16 of 60                   |
| 3M2006240049            | 6/23/20 - 7/22/2020            | LTE Base Station                      | Page 16 of 60                   |
| © 2020 PCTEST           |                                |                                       | V1.0                            |

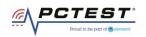

## A5 [WINNF.FT.D.REG.15] Domain Proxy Blacklisted CBSD (responseCode 101)

|   | Test Execution Steps                                                                                                    | PASS        | FAIL |
|---|----------------------------------------------------------------------------------------------------|-------------|------|
| 1 | <ul> <li>Ensure the following conditions are met for test entry:</li> <li>UUT has successfully completed SAS Discovery and Authentication with SAS Test Harness</li> <li>UUT is in the Unregistered state</li> </ul>                                      |             |      |
| 2 | The DP with two CBSDs sends a Registration request in the form of one 2-element Array or as individual messages to SAS Test Harness.                                                                                                    |             |      |
| 3 | <ul> <li>SAS Test Harness sends a CBSD Registration Response in the form of one 2-element</li> <li>Array or as individual messages as follows:</li> <li>SAS response does not include a cbsdld.</li> <li>responseCode = Ri for CBSD1 and CBSD2</li> </ul> | -           |      |
| 4 | After completion of step 3, SAS Test Harness will not provide any positive response (responseCode=0) to further request messages from the UUT.                                                                                                    |             |      |
| 5 | Monitor the RF output of each UUT from start of test until 60 seconds after Step 3 is complete. This is the end of the test. Verify:<br>• UUT shall not transmit RF                                                                                       | $\boxtimes$ |      |

### **Test Plots:**

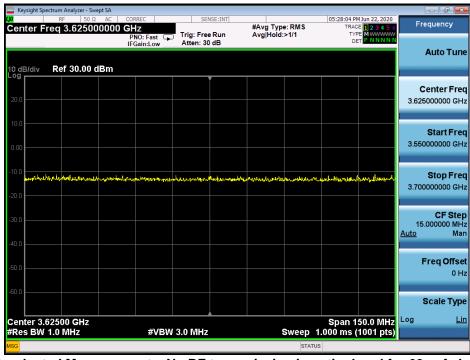

Plot 5. Conducted Measurement – No RF transmission in entire band for 60s of elapsed time (WINNF.FT.D.REG.15)

| FCC ID: XN3-QUANTUM6636 | Pout to be part of the element | MEASUREMENT REPORT<br>(CERTIFICATION) | Approved by:<br>Quality Manager |
|-------------------------|--------------------------------|---------------------------------------|---------------------------------|
| Test Report S/N:        | Test Dates:                    | EUT Type:                             | Dega 17 of 60                   |
| 3M2006240049            | 6/23/20 - 7/22/2020            | LTE Base Station                      | Page 17 of 60                   |
| © 2020 PCTEST           |                                |                                       | V1.0                            |

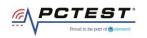

### A6 [WINNF.FT.D.REG.17] Domain Proxy Unsupported SAS protocol version (responseCode 100)

|   | Test Execution Steps                                                                                                    | PASS        | FAIL |
|---|----------------------------------------------------------------------------------------------------|-------------|------|
| 1 | <ul> <li>Ensure the following conditions are met for test entry:</li> <li>UUT has successfully completed SAS Discovery and Authentication with SAS Test Harness</li> <li>UUT is in the Unregistered state</li> </ul>                                      |             |      |
| 2 | The DP with two CBSDs sends a Registration request in the form of one 2-element Array or as individual messages to SAS Test Harness.                                                                                                    |             |      |
| 3 | <ul> <li>SAS Test Harness sends a CBSD Registration Response in the form of one 2-element</li> <li>Array or as individual messages as follows:</li> <li>SAS response does not include a cbsdld.</li> <li>responseCode = Ri for CBSD1 and CBSD2</li> </ul> |             |      |
| 4 | After completion of step 3, SAS Test Harness will not provide any positive response (responseCode=0) to further request messages from the UUT.                                                                                                    |             |      |
| 5 | Monitor the RF output of each UUT from start of test until 60 seconds after Step 3 is complete. This is the end of the test. Verify:<br>• UUT shall not transmit RF                                                                                       | $\boxtimes$ |      |

### **Test Plots:**

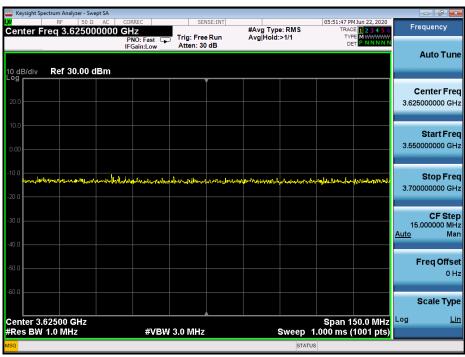

Plot 6. Conducted Measurement – No RF transmission in entire band for 60s of elapsed time (WINNF.FT.D.REG.17)

| FCC ID: XN3-QUANTUM6636 | Pout to be part of the element | MEASUREMENT REPORT<br>(CERTIFICATION) | Approved by:<br>Quality Manager |
|-------------------------|--------------------------------|---------------------------------------|---------------------------------|
| Test Report S/N:        | Test Dates:                    | EUT Type:                             | Dega 10 of CO                   |
| 3M2006240049            | 6/23/20 - 7/22/2020            | LTE Base Station                      | Page 18 of 60                   |
| © 2020 PCTEST           |                                |                                       | V1.0                            |

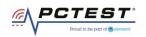

## A7 [WINNF.FT.D.REG.19] Domain Proxy Group Error (responseCode 201)

|   | Test Execution Steps                                                                                                    | PASS        | FAIL |
|---|----------------------------------------------------------------------------------------------------|-------------|------|
| 1 | <ul> <li>Ensure the following conditions are met for test entry:</li> <li>UUT has successfully completed SAS Discovery and Authentication with SAS Test Harness</li> <li>UUT is in the Unregistered state</li> </ul>                                      |             |      |
| 2 | The DP with two CBSDs sends a Registration request in the form of one 2-element<br>Array or as individual messages to SAS Test Harness.                                                                                                    |             |      |
| 3 | <ul> <li>SAS Test Harness sends a CBSD Registration Response in the form of one 2-element</li> <li>Array or as individual messages as follows:</li> <li>SAS response does not include a cbsdld.</li> <li>responseCode = Ri for CBSD1 and CBSD2</li> </ul> |             |      |
| 4 | After completion of step 3, SAS Test Harness will not provide any positive response (responseCode=0) to further request messages from the UUT.                                                                                                    |             |      |
| 5 | Monitor the RF output of each UUT from start of test until 60 seconds after Step 3 is complete. This is the end of the test. Verify:<br>• UUT shall not transmit RF                                                                                       | $\boxtimes$ |      |

### **Test Plots:**

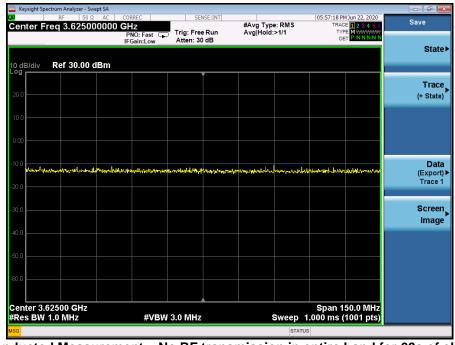

Plot 7. Conducted Measurement – No RF transmission in entire band for 60s of elapsed time (WINNF.FT.D.REG.19)

| FCC ID: XN3-QUANTUM6636 | PCTEST*             | MEASUREMENT REPORT<br>(CERTIFICATION) | Approved by:<br>Quality Manager |
|-------------------------|---------------------|---------------------------------------|---------------------------------|
| Test Report S/N:        | Test Dates:         | EUT Type:                             | Page 19 of 60                   |
| 3M2006240049            | 6/23/20 - 7/22/2020 | LTE Base Station                      | Fage 19 01 00                   |
| © 2020 PCTEST           |                     |                                       | V1.0                            |

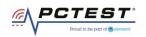

## A8 [WINNF.FT.C.GRA.1] Unsuccessful Grant responseCode=400 (INTERFERENCE)

|   | Test Execution Steps                                                                                                    | PASS        | FAIL |
|---|----------------------------------------------------------------------------------------------------|-------------|------|
| 1 | Ensure the following conditions are met for test entry:<br>• UUT has registered successfully with SAS Test Harness, with cbsdId = C                                |             |      |
| 2 | UUT sends valid Grant Request.                                                                                                    |             |      |
| 3 | <ul> <li>SAS Test Harness sends a Grant Response message, including</li> <li>cbsdld=C</li> <li>responseCode = R</li> </ul>                                         |             |      |
| 4 | After completion of step 3, SAS Test Harness will not provide any positive response (responseCode=0) to further request messages from the UUT.                     |             |      |
| 5 | Monitor the RF output of the UUT from start of test until 60 seconds after Step 3 is complete. This is the end of the test. Verify:<br>• UUT shall not transmit RF | $\boxtimes$ |      |

### **Test Plots:**

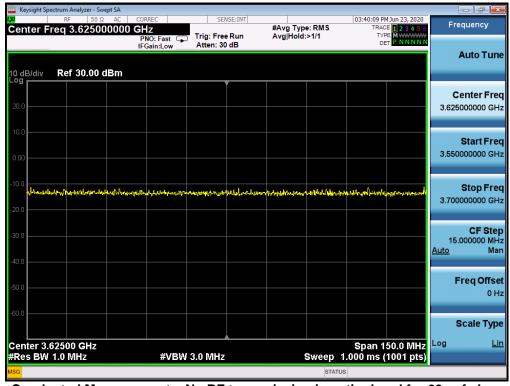

Plot 8. Conducted Measurement – No RF transmission in entire band for 60s of elapsed time (WINNF.FT.C.GRA.1)

| FCC ID: XN3-QUANTUM6636 | PCTEST*             | MEASUREMENT REPORT<br>(CERTIFICATION) | Approved by:<br>Quality Manager |
|-------------------------|---------------------|---------------------------------------|---------------------------------|
| Test Report S/N:        | Test Dates:         | EUT Type:                             | Page 20 of 60                   |
| 3M2006240049            | 6/23/20 - 7/22/2020 | LTE Base Station                      | Fage 20 01 00                   |
| © 2020 PCTEST           |                     |                                       | V1.0                            |

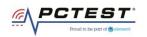

# A9 [WINNF.FT.C.GRA.2] Unsuccessful Grant responseCode=401 (GRANT\_CONFLICT)

|   | Test Execution Steps                                                                                                    | PASS        | FAIL |
|---|----------------------------------------------------------------------------------------------------|-------------|------|
| 1 | <ul><li>Ensure the following conditions are met for test entry:</li><li>UUT has registered successfully with SAS Test Harness, with cbsdld = C</li></ul>           |             |      |
| 2 | UUT sends valid Grant Request.                                                                                                    |             |      |
| 3 | <ul> <li>SAS Test Harness sends a Grant Response message, including</li> <li>cbsdld=C</li> <li>responseCode = R</li> </ul>                                         |             |      |
| 4 | After completion of step 3, SAS Test Harness will not provide any positive response (responseCode=0) to further request messages from the UUT.                     |             |      |
| 5 | Monitor the RF output of the UUT from start of test until 60 seconds after Step 3 is complete. This is the end of the test. Verify:<br>• UUT shall not transmit RF | $\boxtimes$ |      |

### **Test Plots:**

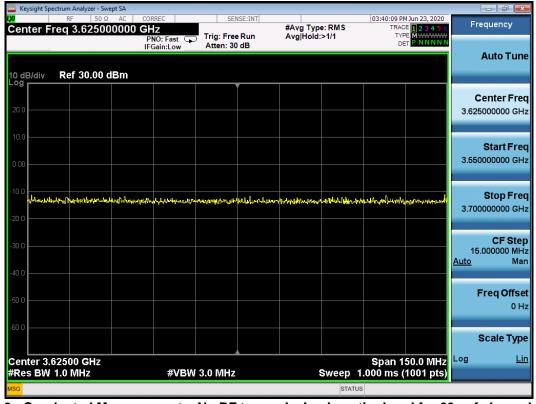

Plot 9. Conducted Measurement – No RF transmission in entire band for 60s of elapsed time (WINNF.FT.C.GRA.2)

| FCC ID: XN3-QUANTUM6636 | Poor to be part of & element | MEASUREMENT REPORT<br>(CERTIFICATION) | Approved by:<br>Quality Manager |
|-------------------------|------------------------------|---------------------------------------|---------------------------------|
| Test Report S/N:        | Test Dates:                  | EUT Type:                             | Page 21 of 60                   |
| 3M2006240049            | 6/23/20 - 7/22/2020          | LTE Base Station                      | Fage 21 01 00                   |
| © 2020 PCTEST           |                              | •                                     | V1.0                            |

V1.0 All rights reserved. Unless otherwise specified, no part of this report may be reproduced or utilized in any part, form or by any means, electronic or mechanical, including photocopying and microfilm, without permission in writing from PCTEST. If you have any questions about this international copyright or have an enquiry about obtaining additional rights to this report or assembly of contents thereof, please contact INFO@PCTEST.COM.

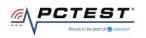

# A10 [WINNF.FT.D.HBT.2] Domain Proxy Heartbeat Success Case (first Heartbeat Response)

|   | Test Execution Steps                                                                                                    | PASS | FAIL |
|---|----------------------------------------------------------------------------------------------------|------|------|
| 1 | <ul> <li>Ensure the following conditions are met for test entry:</li> <li>DP has two CBSD registered successfully with SAS Test Harness, with cbsdId = Ci, i={1,2}</li> </ul>                                                                                                    |      |      |
| 2 | DP sends a message:<br>• If message is a Spectrum Inquiry Request, go to step 3<br>• If message is a Grant Request, go to step 5                                                                                                    |      |      |
| 3 | <ul> <li>DP sends a Spectrum Inquiry Request message for each CBSD. This may occur in a separate message per CBSD, or together in a single message with array of 2.</li> <li>Verify Spectrum Inquiry Request message is formatted correctly for each CBSD, including for CBSDi, i={1,2}:</li> <li>cbsdld = Ci</li> <li>List of frequencyRange objects sent by DP are within the CBRS frequency range</li> </ul>                                                                                                    | X    |      |
| 4 | If a separate Spectrum Inquiry Request message was sent for each CBSD, the SAS Test<br>Harness shall respond to each Spectrum Inquiry Request message with a separate<br>Spectrum Inquiry Response message.<br>If a single Spectrum Inquiry Request message was sent containing a 2-object array<br>(one per CBSD), the SAS Test Harness shall respond with a single Spectrum Inquiry<br>Response message containing a 2-object array.<br>Verify parameters for each CBSD within the Spectrum Inquiry Response message are<br>as follows, for CBSDi, i={1,2}:<br>• cbsdld = Ci<br>• availableChannel is an array of availableChannel objects<br>• responseCode = 0 |      |      |
| 5 | DP sends a Grant Request message for each CBSD. This may occur in a separate<br>message per CBSD, or together in a single message with array of 2.<br>Verify Grant Request message is formatted correctly for each CBSD, including for<br>CBSDi, i={1,2}:<br>• cbsdld = C<br>• maxEIRP is at or below the limit appropriate for CBSD category as defined by Part<br>96<br>• operationFrequencyRange, Fi, sent by UUT is a valid range within the CBRS band                                                                                                    |      |      |

| FCC ID: XN3-QUANTUM6636 | Poul to be part of the element | MEASUREMENT REPORT<br>(CERTIFICATION) | Approved by:<br>Quality Manager |
|-------------------------|--------------------------------|---------------------------------------|---------------------------------|
| Test Report S/N:        | Test Dates:                    | EUT Type:                             | Dage 22 of 60                   |
| 3M2006240049            | 6/23/20 - 7/22/2020            | LTE Base Station                      | Page 22 of 60                   |
| © 2020 PCTEST           |                                |                                       | V1.0                            |

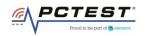

| 6 | If a separate Grant Request message was sent for each CBSD, the SAS Test Harness<br>shall respond to each Grant Request message with a separate Grant Response<br>message.<br>If a single Grant Request message was sent containing a 2-object array (one per<br>CBSD), the SAS Test Harness shall respond with a single Grant Response message<br>containing a 2-object array.<br>Verify parameters for each CBSD within the Grant Response message are as follows,<br>for CBSDi, i={1,2}:<br>• cbsdld = Ci<br>• grantId = Gi = a valid grant ID<br>• grantExpireTime = UTC time greater than duration of the test<br>• responseCode = 0        |   |  |
|---|----------------------------------------------------------------------------------------------------|---|--|
| 7 | <ul> <li>Ensure DP sends first Heartbeat Request message for each CBSD. This may occur in a separate message per CBSD, or together in a single message with array of 2.</li> <li>Verify Heartbeat Request message is formatted correctly for each CBSD, including, for CBSDi i={1,2}:</li> <li>cbsdld = Ci, i={1,2}</li> <li>grantId = Gi, i={1,2}</li> <li>operationState = "GRANTED"</li> </ul>                                                                                                    | X |  |
| 8 | If a separate Heartbeat Request message was sent for each CBSD by the DP, the SAS<br>Test Harness shall respond to each Heartbeat Request message with a separate<br>Heartbeat Response message.<br>If a single Heartbeat Request message was sent by the DP containing a 2-object array<br>(one per CBSD), the SAS Test Harness shall respond with a single Heartbeat Response<br>message containing a 2-object array.<br>Verify parameters for each CBSD within the Heartbeat Response message are as<br>follows, for CBSDi:<br>• cbsdld = Ci<br>• grantId = Gi<br>• transmitExpireTime = current UTC time + 200 seconds<br>• responseCode = 0 |   |  |
| 9 | <ul> <li>For further Heartbeat Request messages sent from DP after completion of step 8, validate message is sent within latest specified heartbeatInterval for CBSDi:</li> <li>cbsdld = Ci, • grantId = Gi</li> <li>operationState = "AUTHORIZED"</li> <li>and SAS Test Harness responds with a Heartbeat Response message including the following parameters, for CBSDi</li> <li>cbsdld = Ci, • grantId = Gi</li> <li>transmitExpireTime = current UTC time + 200 seconds</li> <li>responseCode = 0</li> </ul>                                                                                                    | X |  |

| FCC ID: XN3-QUANTUM6636 | PCTEST*<br>Proved to be part of @ vieweet | MEASUREMENT REPORT<br>(CERTIFICATION) | Approved by:<br>Quality Manager |
|-------------------------|-------------------------------------------|---------------------------------------|---------------------------------|
| Test Report S/N:        | Test Dates:                               | EUT Type:                             | Page 23 of 60                   |
| 3M2006240049            | 6/23/20 - 7/22/2020                       | LTE Base Station                      | Fage 23 01 00                   |
| © 2020 PCTEST           |                                           |                                       | V1.0                            |

All rights reserved. Unless otherwise specified, no part of this report may be reproduced or utilized in any part, form or by any means, electronic or mechanical, including photocopying and microfilm, without permission in writing from PCTEST. If you have any questions about this international copyright or have an enquiry about obtaining additional rights to this report or assembly of contents thereof, please contact INFO@PCTEST.COM.

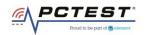

| 10 | <ul> <li>Monitor the RF output of the UUT from start of test until UUT transmission commences. Monitor the RF output of the UUT from start of test until RF transmission commences. Verify:</li> <li>UUT does not transmit at any time prior to completion of the first heartbeat response</li> <li>UUT transmits after step 8 is complete, and its transmission is limited to within the bandwidth range Fi.</li> </ul> |  |  |
|----|----------------------------------------------------------------------------------------------------|--|--|
|----|----------------------------------------------------------------------------------------------------|--|--|

| Keysight Spectrum Analyzer - Swept SA                                                                                                    |                                           |                                     |                                                             |               |
|----------------------------------------------------------------------------------------------------|-------------------------------------------|-------------------------------------|-------------------------------------------------------------|---------------|
| arker 1 3.656650000000 (                                                                                                    |                                           | #Avg Type: RMS<br>Run Avg Hold:>1/1 | 01:19:25 PM Jun 23, 2020<br>TRACE 1 2 3 4 5 6<br>TYPE MWWWW | Marker        |
|                                                                                                    | IFGain:Low Atten: 30                      |                                     |                                                             | Select Marker |
| dB/div Ref 30.00 dBm                                                                                                    |                                           |                                     | r1 3.656 65 GHz<br>1.497 dBm                                | 1             |
|                                                                                                    |                                           | Pur wy                              |                                                             | Norma         |
| 0.0                                                                                                    |                                           |                                     |                                                             | Norma         |
| 0.0                                                                                                    |                                           | 1                                   |                                                             |               |
| .00                                                                                                    |                                           |                                     |                                                             | Delt          |
| 0.0                                                                                                    |                                           |                                     |                                                             |               |
| hand here the second and the second here and the second here | how -alter alter physical conclusions and | ntermeter and the property of the   | Weilmontalemoniklenkedysissedikt                            | Fixed         |
| 0.0                                                                                                    |                                           |                                     |                                                             |               |
| 0.0                                                                                                    |                                           |                                     |                                                             | O             |
| 0.0                                                                                                    |                                           |                                     |                                                             |               |
| 0.0                                                                                                    |                                           |                                     |                                                             | Properties    |
|                                                                                                    |                                           |                                     |                                                             |               |
| 0.0                                                                                                    |                                           |                                     |                                                             | Mor           |
| enter 3.62500 GHz                                                                                                    |                                           |                                     | Span 150.0 MHz<br>1.000 ms (1001 pts)                       | 1 of          |
| Res BW 1.0 MHz                                                                                                    | #VBW 3.0 MHz                              | Sweep                               |                                                             |               |

Plot 10.Conducted Measurement - RF transmission after SAS heartbeat response and Occupied Bandwidth for 10MHz (WINNF.FT.D.HBT.2)

| FCC ID: XN3-QUANTUM6636 | Poul to be part of the element | MEASUREMENT REPORT<br>(CERTIFICATION) | Approved by:<br>Quality Manager |
|-------------------------|--------------------------------|---------------------------------------|---------------------------------|
| Test Report S/N:        | Test Dates:                    | EUT Type:                             | Dage 24 of 60                   |
| 3M2006240049            | 6/23/20 - 7/22/2020            | LTE Base Station                      | Page 24 of 60                   |
| © 2020 PCTEST           |                                |                                       | V1.0                            |

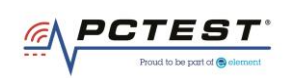

# A11 [WINNF.FT.C.HBT.3] Heartbeat responseCode=105 (DEREGISTER)

|   | Test Execution Steps                                                                                                    | PASS | FAIL |
|---|----------------------------------------------------------------------------------------------------|------|------|
| 1 | <ul> <li>Ensure the following conditions are met for test entry:</li> <li>UUT has registered successfully with SAS Test Harness</li> <li>UUT has a valid single grant as follows: <ul> <li>valid cbsdld = C</li> <li>valid grantId = G</li> <li>grant is for frequency range F, power P</li> <li>grantExpireTime = UTC time greater than duration of the test</li> </ul> </li> <li>UUT is in AUTHORIZED state and is transmitting within the grant bandwidth F on RF interface</li> </ul> |      |      |
| 2 | UUT sends a Heartbeat Request message.<br>Ensure Heartbeat Request message is sent within Heartbeat Interval specified in the<br>latest Heartbeat Response, and formatted correctly, including:<br>• cbsdld = C<br>• grantId = G<br>• operationState = "AUTHORIZED"                                                                                                    | X    |      |
| 3 | <ul> <li>SAS Test Harness sends a Heartbeat Response message, including the following parameters:</li> <li>cbsdld = C</li> <li>grantld = G</li> <li>transmitExpireTime = T = Current UTC time</li> <li>responseCode = 105 (DEREGISTER)</li> </ul>                                                                                                    |      |      |
| 4 | After completion of step 3, SAS Test Harness shall not allow any further grants to the UUT.                                                                                                    |      |      |
| 5 | Monitor the RF output of the UUT. Verify:<br>• UUT shall stop transmission within (T + 60 seconds) of completion of step 3                                                                                                    | X    |      |

| FCC ID: XN3-QUANTUM6636 | PCTEST*             | MEASUREMENT REPORT<br>(CERTIFICATION) | Approved by:<br>Quality Manager |
|-------------------------|---------------------|---------------------------------------|---------------------------------|
| Test Report S/N:        | Test Dates:         | EUT Type:                             | Dage 25 of 60                   |
| 3M2006240049            | 6/23/20 - 7/22/2020 | LTE Base Station                      | Page 25 of 60                   |
| © 2020 PCTEST           |                     |                                       | V1.0                            |

V1.0 All rights reserved. Unless otherwise specified, no part of this report may be reproduced or utilized in any part, form or by any means, electronic or mechanical, including photocopying and microfilm, without permission in writing from PCTEST. If you have any questions about this international copyright or have an enquiry about obtaining additional rights to this report or assembly of contents thereof, please contact INFO@PCTEST.COM.

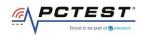

| Keysight Spectrum Analyzer - Swept SA                                                                                         |                                       |                                        |                                |                                                                                   |                                                   |
|----------------------------------------------------------------------------------------------------|---------------------------------------|----------------------------------------|--------------------------------|-----------------------------------------------------------------------------------|---------------------------------------------------|
| RF         50 Ω         AC           Center Freq 3.660000000         Center Freq 3.660000000         Center Freq 3.6600000000 | CORREC<br>GHZ<br>PNO: Fast            | SENSE:INT                              | #Avg Type: RM<br>Avg Hold: 1/1 | 12:49:07 PM Jun 30, 2020<br>S TRACE 1 2 3 4 5 6<br>TYPE MWWWWW<br>DET P N N N N N | Frequency                                         |
| Ref Offset 13.5 dB<br>10 dB/div Ref 43.50 dBm<br>Logy                                                                         | IFGain:Low                            | Atten: 30 dB                           |                                | ΔMkr3 60.00 s<br>-38.569 dB                                                       | Auto Tune                                         |
|                                                                                                    |                                       |                                        |                                |                                                                                   | Center Freq<br>3.66000000 GHz                     |
| 3.50<br>-6.50<br>-16.5 <b>2∆1</b><br>-16.5                                                                                    | <b>3</b> ∆1                           |                                        |                                | nijeter et - servezet, strake stranovjest, strake                                 | <b>Start Freq</b><br>3.660000000 GHz              |
| -26.5                                                                                                    |                                       |                                        |                                |                                                                                   | <b>Stop Freq</b><br>3.66000000 GHz                |
| Center 3.660000000 GHz<br>Res BW 1.0 MHz                                                                                      | #VBW                                  | 3.0 MHz                                |                                | Span 0 Hz<br>eep 250.0 s (1001 pts)                                               | <b>CF Step</b><br>1.000000 MHz<br><u>Auto</u> Man |
| $\begin{array}{c ccccccccccccccccccccccccccccccccccc$                                                                         | 11.75 s<br>1.000 s (Δ)<br>60.00 s (Δ) | 20.008 dBm<br>-39.144 dB<br>-38.569 dB |                                |                                                                                   | Freq Offset<br>0 Hz                               |
| 7<br>8<br>9<br>10                                                                                                    |                                       |                                        |                                |                                                                                   | Scale Type                                        |
| 11<br><                                                                                                    |                                       | III                                    |                                | *<br>4                                                                            |                                                   |
| MSG                                                                                                    |                                       |                                        |                                | STATUS                                                                            |                                                   |

Plot 11.Conducted Measurement - RF transmission stops within 60s of SAS message indicated by Marker 1 (X) (WINNF.FT.C.HBT.3)

| FCC ID: XN3-QUANTUM6636 | PCTEST*<br>Proud to be part of @ element | MEASUREMENT REPORT<br>(CERTIFICATION) | Approved by:<br>Quality Manager |
|-------------------------|------------------------------------------|---------------------------------------|---------------------------------|
| Test Report S/N:        | Test Dates:                              | EUT Type:                             | Dage 26 of 60                   |
| 3M2006240049            | 6/23/20 - 7/22/2020                      | LTE Base Station                      | Page 26 of 60                   |
| © 2020 PCTEST           |                                          | ·                                     | V1.0                            |

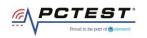

### A12 [WINNF.FT.C.HBT.5] Heartbeat responseCode=501 (SUSPENDED\_GRANT) in First Heartbeat Response

|   | Test Execution Steps                                                                                             | PASS        | FAIL |
|---|----------------------------------------------------------------------------------------------------|-------------|------|
|   | Ensure the following conditions are met for test entry:                                                          |             |      |
|   | <ul> <li>UUT has registered successfully with SAS Test Harness</li> </ul>                                        |             |      |
|   | <ul> <li>UUT has a valid single grant as follows:</li> </ul>                                                     |             |      |
|   | o valid cbsdId = C                                                                                               |             |      |
| 1 | o valid grantId = G                                                                                              |             |      |
|   | o grant is for frequency range F, power P                                                                        |             |      |
|   | o grantExpireTime = UTC time greater than duration of the test                                                   |             |      |
|   | • UUT is in AUTHORIZED state and is transmitting within the grant bandwidth F on RF                              |             |      |
|   | interface                                                                                                    |             |      |
|   | UUT sends a Heartbeat Request message.                                                                           |             |      |
|   | Ensure Heartbeat Request message is sent within Heartbeat Interval specified in the                              |             |      |
| 2 | latest Heartbeat Response, and formatted correctly, including:                                                   | $\boxtimes$ |      |
|   | • cbsdId = C                                                                                                    |             | _    |
|   | • grantId = G                                                                                                    |             |      |
|   | • operationState = "GRANTED"                                                                                     |             |      |
|   | SAS Test Harness sends a Heartbeat Response message, including the following                                     |             |      |
|   | parameters:                                                                                                    |             |      |
| 3 | • cbsdld = C                                                                                                    |             |      |
|   | • grantId = G                                                                                                    |             |      |
|   | • transmitExpireTime = T = Current UTC time                                                                      |             |      |
|   | responseCode = 501 (SUSPENDED_GRANT)                                                                             |             |      |
| 4 | After completion of step 3, SAS Test Harness shall not allow any further grants to the                           |             |      |
|   | UUT.                                                                                                    |             |      |
|   | Monitor the SAS-CBSD interface. Verify either A OR B occurs:                                                     |             |      |
|   | A. UUT sends a Heartbeat Request message. Ensure message is sent within latest                                   |             |      |
|   | <ul> <li>specified heartbeatInterval, and is correctly formatted with parameters:</li> <li>cbsdId = C</li> </ul> |             |      |
|   | • grantId = G                                                                                                    |             |      |
|   | • operationState = "GRANTED"                                                                                     |             |      |
| 5 | B. UUT sends a Relinquishment request message. Ensure message is correctly                                       | $\boxtimes$ |      |
|   | formatted with parameters:                                                                                       |             |      |
|   | • cbdsld = C                                                                                                    |             |      |
|   | • grantId = G                                                                                                    |             |      |
|   | Monitor the RF output of the UUT. Verify:                                                                        |             |      |
|   | • UUT does not transmit at any time                                                                              |             |      |
| L |                                                                                                    | 1           |      |

| FCC ID: XN3-QUANTUM6636 | PCTEST<br>Proud to be part of @ element | MEASUREMENT REPORT<br>(CERTIFICATION) | Approved by:<br>Quality Manager |
|-------------------------|-----------------------------------------|---------------------------------------|---------------------------------|
| Test Report S/N:        | Test Dates:                             | EUT Type:                             | Page 27 of 60                   |
| 3M2006240049            | 6/23/20 - 7/22/2020                     | LTE Base Station                      | Fage 27 01 00                   |
| © 2020 PCTEST           |                                         | ·                                     | V1.0                            |

V1.0 All rights reserved. Unless otherwise specified, no part of this report may be reproduced or utilized in any part, form or by any means, electronic or mechanical, including photocopying and microfilm, without permission in writing from PCTEST. If you have any questions about this international copyright or have an enquiry about obtaining additional rights to this report or assembly of contents thereof, please contact INFO@PCTEST.COM.

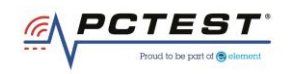

| Keysight Spectrum Analyzer - Swept SA         |                                              |                                |                                                               |                                             |
|-----------------------------------------------|----------------------------------------------|--------------------------------|---------------------------------------------------------------|---------------------------------------------|
| x RF 50 Ω AC<br>Center Freq 3.625000000       | CORREC SENSE:1                               | #Avg Type: RMS                 | 12:52:35 PM Jun 30, 2020<br>TRACE 1 2 3 4 5 6<br>TYPE M WWWWW | Frequency                                   |
| Ref Offset 13.5 dB<br>10 dB/div Ref 43.50 dBm | PNO: Fast Free Ru<br>IFGain:Low Atten: 30 dB |                                | DET P NNNNN                                                   | Auto Tune                                   |
| 33.5                                          |                                              |                                |                                                               | Center Freq<br>3.625000000 GHz              |
| 13.5                                          |                                              |                                |                                                               | Start Freq<br>3.550000000 GHz               |
| -6.50                                         |                                              |                                |                                                               | <b>Stop Freq</b><br>3.700000000 GHz         |
| -16.5                                         | ne ve how why replace and a set the stranger | -14hours-4hourseurshitestation | ulfrensioninglementer                                         | CF Step<br>15.000000 MH:<br><u>Auto</u> Mar |
| -36.5                                         |                                              |                                |                                                               | Freq Offse<br>0 Hz                          |
| -46.5                                         |                                              |                                |                                                               | Scale Type                                  |
| Center 3.62500 GHz<br>#Res BW 1.0 MHz         | #VBW 3.0 MHz                                 | Sweep                          | Span 150.0 MHz<br>1.000 ms (1001 pts)                         | Log <u>Lin</u>                              |
| MSG                                           |                                              | STAT                           | US                                                            |                                             |

Plot 12.Conducted Measurement – No RF transmission in entire band (WINNF.FT.C.HBT.5)

| FCC ID: XN3-QUANTUM6636 | Poul to be part of @denset | MEASUREMENT REPORT<br>(CERTIFICATION) | Approved by:<br>Quality Manager |
|-------------------------|----------------------------|---------------------------------------|---------------------------------|
| Test Report S/N:        | Test Dates:                | EUT Type:                             | Dage 29 of 60                   |
| 3M2006240049            | 6/23/20 - 7/22/2020        | LTE Base Station                      | Page 28 of 60                   |
| © 2020 PCTEST           |                            | ·                                     | V1.0                            |

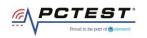

# A13 [WINNF.FT.C.HBT.6] Heartbeat responseCode=501 (SUSPENDED\_GRANT) in Subsequent Heartbeat Response

|   | Test Execution Steps                                                                                                    | PASS | FAIL |
|---|----------------------------------------------------------------------------------------------------|------|------|
| 1 | <ul> <li>Ensure the following conditions are met for test entry:</li> <li>UUT has registered successfully with SAS Test Harness</li> <li>UUT has a valid single grant as follows: <ul> <li>valid cbsdld = C</li> <li>valid grantId = G</li> <li>grant is for frequency range F, power P</li> <li>grantExpireTime = UTC time greater than duration of the test</li> </ul> </li> <li>UUT is in AUTHORIZED state and is transmitting within the grant bandwidth F on RF interface</li> </ul>                                                                              |      |      |
| 2 | UUT sends a Heartbeat Request message.<br>Ensure Heartbeat Request message is sent within Heartbeat Interval specified in the<br>latest Heartbeat Response, and formatted correctly, including:<br>• cbsdld = C<br>• grantId = G<br>• operationState = "AUTHORIZED"                                                                                                    | X    |      |
| 3 | <ul> <li>SAS Test Harness sends a Heartbeat Response message, including the following parameters:</li> <li>cbsdld = C</li> <li>grantld = G</li> <li>transmitExpireTime = T = Current UTC time</li> <li>responseCode = 501 (SUSPENDED_GRANT)</li> </ul>                                                                                                    |      |      |
| 4 | After completion of step 3, SAS Test Harness shall not allow any further grants to the UUT.                                                                                                    |      |      |
| 5 | Monitor the SAS-CBSD interface. Verify either A OR B occurs:<br>A. UUT sends a Heartbeat Request message. Ensure message is sent within latest<br>specified heartbeatInterval, and is correctly formatted with parameters:<br>• cbsdld = C<br>• grantId = G<br>• operationState = "GRANTED"<br>B. UUT sends a Relinquishment request message. Ensure message is correctly<br>formatted with parameters:<br>• cbdsld = C<br>• grantId = G<br>Monitor the RF output of the UUT. Verify:<br>• UUT shall stop transmission within (T + 60 seconds) of completion of step 3 |      |      |

| FCC ID: XN3-QUANTUM6636 | Poud to be part of @ sinsect | MEASUREMENT REPORT<br>(CERTIFICATION) | Approved by:<br>Quality Manager |  |
|-------------------------|------------------------------|---------------------------------------|---------------------------------|--|
| Test Report S/N:        | Test Dates:                  | EUT Type:                             | Dege 20 of 60                   |  |
| 3M2006240049            | 6/23/20 - 7/22/2020          | LTE Base Station                      | Page 29 of 60                   |  |
| © 2020 PCTEST V1.0      |                              |                                       |                                 |  |

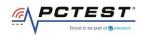

| Center Freq 3.660050000 GH<br>P<br>IFG<br>10 dB/div Ref 0ffset 13.5 dB<br>10 dB/div Ref 43.50 dBm | RREC<br>Z<br>NO: Fast ↔→<br>Gain:Low | SENSE:I<br>Trig: Free Ru<br>Atten: 30 dB | #Avg                                  | Type: RMS<br>old: 1/1 | TRAC                      |                         |                    | quency                              |
|---------------------------------------------------------------------------------------------------|--------------------------------------|------------------------------------------|---------------------------------------|-----------------------|---------------------------|-------------------------|--------------------|-------------------------------------|
| Ref Offset 13.5 dB<br>10 dB/div Ref 43.50 dBm<br>33.5                                             | Gain:Low                             | Atten: 30 dB                             |                                       |                       |                           |                         |                    |                                     |
| 33.5                                                                                              |                                      |                                          |                                       |                       | -39.                      | 60.00 s<br>565 dB       |                    | Auto Tune                           |
| 23.5                                                                                              |                                      | 1<br>]                                   |                                       |                       |                           |                         |                    | <b>enter Freq</b><br>050000 GHz     |
| -6.50                                                                                             |                                      | 201                                      | • • • • • • • • • • • • • • • • • • • | 3Δ1<br>               | felente de ballert Ju-red | (é Lingues, population) |                    | <b>Start Freq</b><br>050000 GHz     |
| -26.5                                                                                             |                                      |                                          |                                       |                       |                           |                         |                    | <b>Stop Freq</b><br>050000 GHz      |
| Center 3.660050000 GHz<br>Res BW 1.0 MHz                                                          | #VBW 3                               | .0 MHz                                   | FUNCTION                              | Sweep                 | 250.0 s (                 | pan 0 Hz<br>1001 pts)   | 1.0<br><u>Auto</u> | <b>CF Step</b><br>000000 MHz<br>Man |
| $\begin{array}{c ccccccccccccccccccccccccccccccccccc$                                             | 02.5 s<br>1.000 s (Δ)<br>i0.00 s (Δ) | 20.444 dBm<br>-39.223 dB<br>-39.565 dB   |                                       |                       |                           | =                       | F                  | r <b>eq Offset</b><br>0 Hz          |
| 7                                                                                                 |                                      |                                          |                                       |                       |                           |                         | S                  | cale Type                           |
| 11MSG                                                                                             |                                      | III                                      |                                       | STATUS                |                           |                         |                    |                                     |

Plot 13.Conducted Measurement - RF transmission stops within 60s of SAS message. The SAS message is indicated by Marker 1 (WINNF.FT.C.HBT.6)

| FCC ID: XN3-QUANTUM6636 | Poud to be part of @ sienced | MEASUREMENT REPORT<br>(CERTIFICATION) | Approved by:<br>Quality Manager |
|-------------------------|------------------------------|---------------------------------------|---------------------------------|
| Test Report S/N:        | Test Dates:                  | EUT Type:                             | Dage 20 of 60                   |
| 3M2006240049            | 6/23/20 - 7/22/2020          | LTE Base Station                      | Page 30 of 60                   |
| © 2020 PCTEST           | •                            |                                       | V1.0                            |

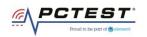

# A15 [WINNF.FT.C.HBT.7] Heartbeat responseCode=502 (UNSYNC\_OP\_PARAM)

|   | Test Execution Steps                                                                   | PASS        | FAIL |
|---|----------------------------------------------------------------------------------------|-------------|------|
|   | Ensure the following conditions are met for test entry:                                |             |      |
|   | <ul> <li>UUT has registered successfully with SAS Test Harness</li> </ul>              |             |      |
|   | <ul> <li>UUT has a valid single grant as follows:</li> </ul>                           |             |      |
|   | o valid cbsdld = C                                                                     |             |      |
| 1 | o valid grantId = G                                                                    |             |      |
|   | o grant is for frequency range F, power P                                              |             |      |
|   | o grantExpireTime = UTC time greater than duration of the test                         |             |      |
|   | • UUT is in AUTHORIZED state and is transmitting within the grant bandwidth F on RF    |             |      |
|   | interface                                                                              |             |      |
|   | UUT sends a Heartbeat Request message.                                                 |             |      |
|   | Ensure Heartbeat Request message is sent within Heartbeat Interval specified in the    |             |      |
| 2 | latest Heartbeat Response, and formatted correctly, including:                         | $\boxtimes$ |      |
| 2 | • cbsdId = C                                                                           |             |      |
|   | • grantId = G                                                                          |             |      |
|   | <ul> <li>operationState = "AUTHORIZED"</li> </ul>                                      |             |      |
|   | SAS Test Harness sends a Heartbeat Response message, including the following           |             |      |
|   | parameters:                                                                            |             |      |
| 3 | • cbsdId = C                                                                           |             |      |
|   | • grantId = G                                                                          |             |      |
|   | <ul> <li>transmitExpireTime = T = Current UTC time</li> </ul>                          |             |      |
|   | <ul> <li>responseCode = 502 (UNSYNC_OP_PARAM)</li> </ul>                               |             |      |
| 4 | After completion of step 3, SAS Test Harness shall not allow any further grants to the |             |      |
|   | UUT.                                                                                   |             |      |
|   | Monitor the SAS-CBSD interface. Verify:                                                |             |      |
|   | • UUT sends a Grant Relinquishment Request message. Verify message is correctly        |             |      |
|   | formatted with parameters:                                                             |             |      |
| 5 | o cbdsId = C                                                                           | $\boxtimes$ |      |
|   | o grantId = G                                                                          |             |      |
|   | Monitor the RF output of the UUT. Verify:                                              |             |      |
|   | • UUT shall stop transmission within (T+60) seconds of completion of step 3.           |             |      |

| FCC ID: XN3-QUANTUM6636 | Poul to be part of & element | MEASUREMENT REPORT<br>(CERTIFICATION) | Approved by:<br>Quality Manager |
|-------------------------|------------------------------|---------------------------------------|---------------------------------|
| Test Report S/N:        | Test Dates:                  | EUT Type:                             | Dage 21 of 60                   |
| 3M2006240049            | 6/23/20 - 7/22/2020          | LTE Base Station                      | Page 31 of 60                   |
| © 2020 PCTEST           |                              | ·                                     | V1.0                            |

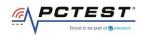

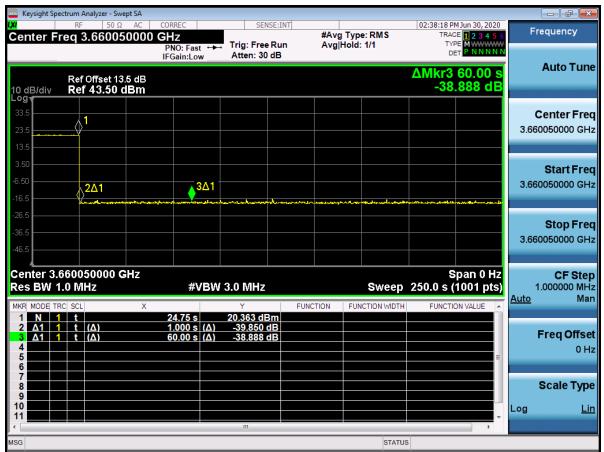

Plot 14.Conducted Measurement - RF transmission stops within 60s of SAS message. The SAS message is indicated by Marker 1 (WINNF.FT.C.HBT.7)

| FCC ID: XN3-QUANTUM6636 | PCTEST<br>Proud to be part of @ element | MEASUREMENT REPORT<br>(CERTIFICATION) | Approved by:<br>Quality Manager |
|-------------------------|-----------------------------------------|---------------------------------------|---------------------------------|
| Test Report S/N:        | Test Dates:                             | EUT Type:                             | Dage 22 of 60                   |
| 3M2006240049            | 6/23/20 - 7/22/2020                     | LTE Base Station                      | Page 32 of 60                   |
| © 2020 PCTEST           |                                         | ·                                     | V1.0                            |

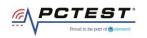

# A16 [WINNF.FT.D.HBT.8] Domain Proxy Heartbeat responseCode=500 (TERMINATED\_GRANT)

|   | Test Execution Steps                                                                                                    | PASS | FAIL |
|---|----------------------------------------------------------------------------------------------------|------|------|
| 1 | <ul> <li>Ensure the following conditions are met for test entry:</li> <li>DP has two CBSD registered successfully with SAS Test Harness</li> <li>Each CBSD {1,2} has a valid single grant as follows: <ul> <li>valid cbsdld = Ci, i={1,2}</li> <li>valid grantId = Gi, i={1,2}</li> <li>o grant is for frequency range Fi, power Pi</li> <li>o grantExpireTime = UTC time greater than duration of the test</li> </ul> </li> <li>Both CBSD are in AUTHORIZED state and transmitting within their granted bandwidth on RF interface</li> </ul>                                                                                                    |      |      |
| 2 | DP sends a Heartbeat Request message for each CBSD. This may occur in a separate<br>message per CBSD, or together in a single message with array of size 2.<br>Verify Heartbeat Request message is sent within latest specified heartbeatInterval, and<br>is formatted correctly for each CBSD, including, for CBSDi i={1,2}:<br>• cbsdld = Ci, i = {1,2}<br>• grantId = Gi, i = {1,2}<br>• operationState = "AUTHORIZED"                                                                                                    | ×    |      |
| 3 | If separate Heartbeat Request message was sent for each CBSD by the DP, the SAS Test<br>Harness shall respond to each Heartbeat Request message with a separate Heartbeat<br>Response message.<br>If a single Heartbeat Request message was sent by the DP containing a 2-object array<br>(one per CBSD), the SAS Test Harness shall respond with a single Heartbeat Response<br>message containing a 2-object array.<br>Parameters for each CBSD within the Heartbeat Response message should be as<br>follows, for CBSDi:<br>• cbsdld = Ci<br>• grantId = Gi<br>• For CBSD1:<br>• transmitExpireTime = current UTC time + 200 seconds<br>• responseCode = 0<br>• For CBSD2:<br>• transmitExpireTime = T = current UTC time |      |      |

|   | FCC ID: XN3-QUANTUM6636 | Poul to be part of the element | MEASUREMENT REPORT<br>(CERTIFICATION) | Approved by:<br>Quality Manager |      |
|---|-------------------------|--------------------------------|---------------------------------------|---------------------------------|------|
|   | Test Report S/N:        | Test Dates:                    | EUT Type:                             | Dogo 22 of 60                   |      |
|   | 3M2006240049            | 6/23/20 - 7/22/2020            | LTE Base Station                      | Page 33 of 60                   |      |
| C | 2020 PCTEST             |                                | •                                     |                                 | V1.0 |

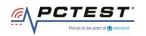

| 4 | After completion of step 3, SAS Test Harness shall not allow any further grants to the<br>UUT.<br>If CBSD sends further Heartbeat Request messages for CBSD1, SAS Test Harness shall<br>respond with a Heartbeat Response message with parameters:<br>• cbsdld = C1<br>• grantId = G1<br>• transmitExpireTime = current UTC time + 200 seconds<br>• responseCode = 0<br>• Heartbeat Request message is within heartbeatInterval of previous Heartbeat<br>Request message |   |  |
|---|----------------------------------------------------------------------------------------------------|---|--|
| 5 | <ul> <li>Monitor the RF output of CBSD2. Verify:</li> <li>CBSD2 shall stop transmission within bandwidth F2 within (T + 60 seconds) of completion of step 3</li> </ul>                                                                                                    | X |  |

|                                       | ectrum Analyzer - S             |     |                                          |            |                                    |        |        |                          |           |                                                                         |                                   | ð X                    |
|---------------------------------------|---------------------------------|-----|------------------------------------------|------------|------------------------------------|--------|--------|--------------------------|-----------|-------------------------------------------------------------------------|-----------------------------------|------------------------|
| <mark>xı</mark><br>Center Fı          | <sub>R</sub> ⊧ 50<br>req 3.6600 |     | CORREC<br>GHZ<br>PNO: Fast<br>IFGain:Lov |            | Trig: Free F<br>Atten: 30 c        | Run    |        | y Type: RMS<br>Hold: 1/1 | TRA<br>TY | M Jun 30, 2020<br>CE <b>1 2 3 4 5</b> 6<br>PE M WWWWW<br>ET P N N N N N | Freque                            | ncy                    |
| 10 dB/div                             | Ref Offset 1<br>Ref 43.50       |     |                                          |            |                                    |        |        |                          |           | 60.00 s<br>.839 dB                                                      | Auto                              | o Tun                  |
| 33.5<br>23.5<br>13.5                  |                                 |     |                                          |            | <u>22</u> 41                       |        |        | <b>3</b> ∆1              | - Inc     |                                                                         | Cente<br>3.6600500                |                        |
| 3.50<br>-6.50<br>-16.5                |                                 |     |                                          |            |                                    |        |        |                          |           |                                                                         | <b>Sta</b><br>3.6600500           | rt Fre<br>100 GH       |
| -26.5<br>-36.5<br>-46.5               |                                 |     |                                          |            |                                    |        |        |                          |           |                                                                         | <b>Sto</b><br>3.6600500           | <b>p Fre</b><br>100 G⊦ |
| Center 3.0<br>Res BW 1                |                                 | GHz | #V                                       | /BW        | 3.0 MHz                            | FIII   | NCTION | Sweep                    | 250.0 s ( | Span 0 Hz<br>(1001 pts)                                                 | <b>C</b><br>1.0000<br><u>Auto</u> | F Ste<br>00 M⊦<br>Ma   |
| 1 N 1<br>2 A1 1<br>3 A1 1<br>4 5<br>6 | t<br>t (Δ)                      |     | 115.5 s<br>1.000 s<br>60.00 s            | <u>(Δ)</u> | 23.737 dBr<br>-3.819 d<br>-3.839 d | n<br>B |        |                          |           | =                                                                       | Freq                              | Offso<br>0 ⊦           |
| 7<br>8<br>9<br>10                     |                                 |     |                                          |            |                                    |        |        |                          |           |                                                                         | Scal                              | е Тур<br><u>Li</u>     |
| 11                                    |                                 |     |                                          |            | III                                |        |        | 1                        |           | •                                                                       |                                   |                        |
| SG                                    |                                 |     |                                          |            |                                    |        |        | STATU                    | 5         |                                                                         |                                   |                        |

# Plot 15.Conducted Measurement - RF transmission stops within 60s of SAS message. The SAS message is indicated by Marker 1 (WINNF.FT.D.HBT.8)

**Note:** Plot above shows CBSD2 stopping transmission, while CBSD1 continues to transmit.

| FCC ID: XN3-QUANTUM6636 | Poul to be part of & element | MEASUREMENT REPORT<br>(CERTIFICATION) |  | Approved by:<br>Quality Manager |  |  |  |  |
|-------------------------|------------------------------|---------------------------------------|--|---------------------------------|--|--|--|--|
| Test Report S/N:        | Test Dates:                  | EUT Type:                             |  | Dage 24 of 60                   |  |  |  |  |
| 3M2006240049            | 6/23/20 - 7/22/2020          | LTE Base Station                      |  | Page 34 of 60                   |  |  |  |  |
| © 2020 PCTEST V1.0      |                              |                                       |  |                                 |  |  |  |  |

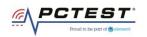

# A17 [WINNF.FT.C.HBT.9] Heartbeat Response Absent (First Heartbeat)

|   | Test Execution Steps                                                                                                    | PASS        | FAIL |
|---|----------------------------------------------------------------------------------------------------|-------------|------|
| 1 | <ul> <li>Ensure the following conditions are met for test entry:</li> <li>UUT has registered successfully with SAS Test Harness</li> <li>UUT has a valid single grant as follows: <ul> <li>valid cbsdld = C</li> <li>valid grantId = G</li> <li>o grant is for frequency range F, power P</li> <li>o grantExpireTime = UTC time greater than duration of the test</li> </ul> </li> </ul> |             |      |
|   | <ul> <li>UUT is in GRANTED, but not AUTHORIZED state (i.e. has not performed its first<br/>Heartbeat Request)</li> <li>UUT sends a Heartbeat Request message.</li> <li>Ensure Heartbeat Request message is sent within latest specified heartbeatInterval,</li> </ul>                                                                                                    |             |      |
| 2 | <ul> <li>and is formatted correctly, including:</li> <li>cbsdld = C</li> <li>grantld = G</li> <li>operationState = "GRANTED"</li> </ul>                                                                                                    |             |      |
| 3 | After completion of Step 2, SAS Test Harness does not respond to any further messages from UUT to simulate loss of network connection                                                                                                    |             |      |
| 4 | Monitor the RF output of the UUT from start of test to 60 seconds after step 3. Verify:<br>• At any time during the test, UUT shall not transmit on RF interface                                                                                                    | $\boxtimes$ |      |

| FCC ID: XN3-QUANTUM6636 | PCTEST<br>Proud to be part of @ element | MEASUREMENT REPORT<br>(CERTIFICATION) | Approved by:<br>Quality Manager |
|-------------------------|-----------------------------------------|---------------------------------------|---------------------------------|
| Test Report S/N:        | Test Dates:                             | EUT Type:                             | Page 35 of 60                   |
| 3M2006240049            | 6/23/20 - 7/22/2020                     | LTE Base Station                      | Fage 55 01 60                   |
| © 2020 PCTEST           |                                         |                                       | V1.0                            |

V1.0 All rights reserved. Unless otherwise specified, no part of this report may be reproduced or utilized in any part, form or by any means, electronic or mechanical, including photocopying and microfilm, without permission in writing from PCTEST. If you have any questions about this international copyright or have an enquiry about obtaining additional rights to this report or assembly of contents thereof, please contact INFO@PCTEST.COM.

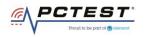

| - Key              | sight Spectro       | um Analyzer - S            | •   |                                                                                                    |                       |                   |                      |                 |                      |                                            |                   |                                      |
|--------------------|---------------------|----------------------------|-----|----------------------------------------------------------------------------------------------------|-----------------------|-------------------|----------------------|-----------------|----------------------|--------------------------------------------|-------------------|--------------------------------------|
| Cent               | ter Fre             | RF 50 9<br>q 3.6265        |     | CORREC<br>GHz<br>PNO: Fast                                                                                                    | Trig: Fre             |                   | #Avg Typ<br>Avg Hold | e: RMS<br>:>1/1 | TRAC                 | MJul 02, 2020<br>E 1 2 3 4 5 6<br>E M WWWW | Fre               | equency                              |
| 10 dE              | 3/div               | Ref 30.00                  | dBm | IFGain:Low                                                                                                    | Atten: 30             | 0 dB              |                      |                 | Di                   |                                            |                   | Auto Tune                            |
| Log<br>20.0 -      |                     |                            |     |                                                                                                    |                       |                   |                      |                 |                      |                                            |                   | enter Freq<br>500000 GHz             |
| 10.0 ·<br>0.00 ·   |                     |                            |     |                                                                                                    |                       |                   |                      |                 |                      |                                            | 3.551             | Start Freq<br>500000 GHz             |
| -10.0 -<br>-20.0 - | La rathaly Martin   | K <b>B</b> ∥JNAnatakijatna |     | ntradit of the state of the state of the sta | riverty/nLaurenyverso | -Latharryphilerad | mhathradimina        | mulernylereve   | rectorestability     | hyph.c.f.jph/4.sey.tab                     | 3.701             | Stop Freq<br>500000 GHz              |
| -30.0 ×            |                     |                            |     |                                                                                                    |                       |                   |                      |                 |                      |                                            | 15<br><u>Auto</u> | <b>CF Step</b><br>.000000 MHz<br>Man |
| -50.0 -            |                     |                            |     |                                                                                                    |                       |                   |                      |                 |                      |                                            | F                 | F <b>req Offset</b><br>0 Hz          |
| -60.0              |                     |                            |     |                                                                                                    |                       |                   |                      |                 |                      |                                            |                   | Scale Type                           |
|                    | ter 3.62<br>s BW 1. | 650 GHz<br>0 MHz           |     | #VE                                                                                                    | 3W 3.0 MHz            |                   |                      | Sweep           | Span 1<br>1.000 ms ( | 50.0 MHz<br>1001 pts)                      | Log               | Lin                                  |
| MSG                |                     |                            |     |                                                                                                    |                       |                   |                      | STATU           | JS                   |                                            |                   |                                      |

Plot 16.Conducted Measurement – No RF transmission in entire band at anytime (WINNF.FT.C.HBT.9)

| FCC ID: XN3-QUANTUM6636 | PCTEST<br>Poud to be part of @ element | MEASUREMENT REPORT<br>(CERTIFICATION) | Approved by:<br>Quality Manager |
|-------------------------|----------------------------------------|---------------------------------------|---------------------------------|
| Test Report S/N:        | Test Dates:                            | EUT Type:                             | Page 36 of 60                   |
| 3M2006240049            | 6/23/20 - 7/22/2020                    | LTE Base Station                      | Fage 30 01 00                   |
| © 2020 PCTEST           |                                        |                                       | V1.0                            |

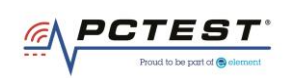

# A18 [WINNF.FT.C.HBT.10] Heartbeat Response Absent (Subsequent Heartbeat)

|   | Test Execution Steps                                                                                                    | PASS | FAIL |
|---|----------------------------------------------------------------------------------------------------|------|------|
| 1 | <ul> <li>Ensure the following conditions are met for test entry:</li> <li>UUT has registered successfully with SAS Test Harness</li> <li>UUT has a valid single grant as follows: <ul> <li>valid cbsdld = C</li> <li>valid grantId = G</li> <li>grant is for frequency range F, power P</li> <li>grantExpireTime = UTC time greater than duration of the test</li> </ul> </li> <li>UUT is in AUTHORIZED state and is transmitting within the grant bandwidth F on RF interface</li> </ul> |      |      |
| 2 | UUT sends a Heartbeat Request message.<br>Verify Heartbeat Request message issent within the latest specified<br>heartbeatInterval, and is formatted correctly, including:<br>• cbsdld = C<br>• grantId = G<br>• operationState = "AUTHORIZED"                                                                                                    | X    |      |
| 3 | SAS Test Harness sends a Heartbeat Response message, including the following<br>parameters:<br>• cbsdld = C<br>• grantId = G<br>• transmitExpireTime = current UTC time + 200 seconds<br>• responseCode = 0                                                                                                    |      |      |
| 4 | After completion of Step 3, SAS Test Harness does not respond to any further messages from UUT                                                                                                    |      |      |
| 5 | <ul> <li>Monitor the RF output of the UUT. Verify:</li> <li>UUT shall stop all transmission on RF interface within (transmitExpireTime + 60 seconds), using the transmitExpireTime sent in Step 3.</li> </ul>                                                                                                    | ×    |      |

| FCC ID: XN3-QUANTUM6636 | PCTEST<br>Prvud to be part of @ sitement | MEASUREMENT REPORT<br>(CERTIFICATION) |  | Approved by:<br>Quality Manager |  |
|-------------------------|------------------------------------------|---------------------------------------|--|---------------------------------|--|
| Test Report S/N:        | Test Dates:                              | EUT Type:                             |  | Dege 27 of 60                   |  |
| 3M2006240049            | 6/23/20 - 7/22/2020                      | LTE Base Station                      |  | Page 37 of 60                   |  |
| © 2020 PCTEST V1.       |                                          |                                       |  |                                 |  |

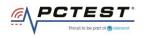

| Keysight Spe                         | ectrum Analyzer - Swept SA          |                                   |                             |          |                                   |                            |                                        |                  |                                 |
|--------------------------------------|-------------------------------------|-----------------------------------|-----------------------------|----------|-----------------------------------|----------------------------|----------------------------------------|------------------|---------------------------------|
| Center F                             | RF 50 Ω AC<br>req 3.6600000         |                                   | SENSE                       | #Av      | g Type: RMS                       | TRAC                       | 1 Jun 30, 2020<br>E <b>1 2 3 4 5</b> 6 | Fr               | equency                         |
|                                      |                                     | PNO: Fast ++<br>IFGain:Low        | Trig: Free R<br>Atten: 30 d |          | Hold: 1/1                         | TYP<br>DE                  |                                        |                  |                                 |
| 10 dB/div                            | Ref Offset 13.5 dl<br>Ref 43.50 dBn |                                   |                             |          |                                   | Mkr2<br>20.4               | 85.00 s<br>52 dBm                      |                  | Auto Tune                       |
| 23.5<br>13.5                         | 1<br>                               | 2                                 |                             |          |                                   |                            |                                        |                  | Center Freq<br>0000000 GHz      |
| 3.50<br>-6.50<br>-16.5               |                                     | 3Δ1                               |                             |          | Republic of the production of the | on yte At south at a state |                                        | 3.66             | Start Freq<br>0000000 GHz       |
| -26.5<br>-36.5<br>-46.5              |                                     |                                   |                             |          |                                   |                            |                                        | 3.66             | <b>Stop Freq</b><br>0000000 GHz |
| Center 3.<br>Res BW 1                |                                     |                                   | N 3.0 MHz                   | FUNCTION | Sweep                             | 250.0 s (′                 | pan 0 Hz<br>1001 pts)                  | 1<br><u>Auto</u> | CF Step<br>.000000 MHz<br>Man   |
| 1 N 1<br>2 N 1<br>3 Δ1 1<br>4 5<br>6 | t<br>t                              | 25.50 s<br>85.00 s<br>60.00 s (Δ) | 20.496 dBm<br>20.452 dBm    | n<br>n   |                                   |                            | =                                      |                  | F <b>req Offset</b><br>0 Hz     |
| 7<br>8<br>9<br>10                    |                                     |                                   |                             |          |                                   |                            |                                        |                  | Scale Type                      |
| 11                                   |                                     |                                   |                             |          |                                   |                            |                                        | Log              | <u>Lin</u>                      |
| MSG                                  |                                     |                                   |                             |          | STATU                             | 5                          |                                        |                  |                                 |

Plot 17.Conducted Measurement - RF transmission stops within transmitExpireTime + 60s. The last SAS heartbeat message is indicated by Marker 1 (WINNF.FT.C.HBT.10)

| FCC ID: XN3-QUANTUM6636 | PCTEST<br>Poud to be part of @ element | MEASUREMENT REPORT<br>(CERTIFICATION) | Approved by:<br>Quality Manager |
|-------------------------|----------------------------------------|---------------------------------------|---------------------------------|
| Test Report S/N:        | Test Dates:                            | EUT Type:                             | Page 38 of 60                   |
| 3M2006240049            | 6/23/20 - 7/22/2020                    | LTE Base Station                      | Page 38 01 60                   |
| © 2020 PCTEST           | •                                      | •                                     | V1.0                            |

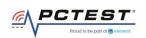

### A19 [WINNF.FT.C.MES.3] Grant Response contains measReportConfig

| A19 | [WINNF.FI.C.MES.3] Grant Response contains measReportConfig<br>Test Execution Steps                                                                                                    | PASS | FAIL |
|-----|----------------------------------------------------------------------------------------------------|------|------|
|     | Ensure the following conditions are met for test entry:                                                                                                    |      |      |
| 1   | <ul> <li>UUT has successfully completed SAS Discovery and Authentication with SAS Test<br/>Harness</li> <li>UUT has successfully registered with SAS Test Harness, with cbsdld=C and<br/>measCapability = "RECEIVED_POWER_WITH_GRANT"</li> </ul>                                                                                                    |      |      |
|     | UUT sends a Grant Request message.                                                                                                    |      |      |
| 2   | <ul> <li>Verify Grant Request message contains all required parameters properly formatted, and specifically:</li> <li>cbsdld = C</li> <li>operationParam is present and format is valid</li> </ul>                                                                                                    |      |      |
| 3   | <ul> <li>SAS Test Harness sends a Grant Response message, with the following parameters:</li> <li>cbsdld = C</li> <li>grantId = G = valid grant ID</li> <li>grantExpireTime = UTC time in the future</li> <li>heartbeatInterval = 60 seconds</li> <li>measReportConfig= "RECEIVED_POWER_WITH_GRANT"</li> <li>operationParam is set to valid operating parameters</li> <li>channelType = "GAA"</li> <li>responseCode = 0</li> </ul> |      |      |
| 4   | UUT sends a Heartbeat Request message. Verify message contains all required<br>parameters properly formatted, and specifically:<br>• cbsdId = C<br>• grantId = G<br>• operationState = "GRANTED"                                                                                                    | X    |      |
| 5   | If Heartbeat Request message (step 4) contains measReport object, then:<br>• verify measReport is properly formatted as object rcvdPowerMeasReport<br>• end test, with PASS result<br>else, if Heartbeat Request message (step 4) does not contain measReport object,<br>then:<br>If number of Heartbeat Requests sent by UUT after Step 3 is = 5, then stop test with<br>result of FAIL                                           | ×    |      |
| 6   | <ul> <li>SAS Test Harness sends a Heartbeat Response message, containing all required parameters properly formatted, and specifically:</li> <li>cbsdld = C, • grantId = G</li> <li>transmitExpireTime = current UTC time + 200 seconds</li> <li>responseCode = 0</li> <li>Go to Step 4, above</li> </ul>                                                                                                    |      |      |

| FCC ID: XN3-QUANTUM6636 | PCTEST*<br>Proved to be part of @ siteseet | MEASUREMENT REPORT<br>(CERTIFICATION) | Approved by:<br>Quality Manager |
|-------------------------|--------------------------------------------|---------------------------------------|---------------------------------|
| Test Report S/N:        | Test Dates:                                | EUT Type:                             | Page 39 of 60                   |
| 3M2006240049            | 6/23/20 - 7/22/2020                        | LTE Base Station                      | Fage 39 01 00                   |
| © 2020 PCTEST           |                                            |                                       | V1.0                            |

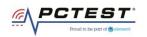

# A20 [WINNF.FT.D.MES.5] Domain Proxy Heartbeat Response contains measReportConfig

|   | Test Execution Steps                                                                                                    | PASS        | FAIL |
|---|----------------------------------------------------------------------------------------------------|-------------|------|
|   | Ensure the following conditions are met for test entry:                                                                                                    |             |      |
|   | <ul> <li>DP has successfully completed SAS Discovery and Authentication with SAS Test<br/>Harness</li> </ul>                                                                                                    |             |      |
| 1 | <ul> <li>DP has successfully registered 2 CBSD with SAS Test Harness, each with cbsdId=Ci,<br/>i={1,2} and measCapability = "RECEIVED_POWER_WITH_GRANT"</li> </ul>                                                  |             |      |
|   | <ul> <li>DP has received a valid grant with grantId = Gi, i={1,2} for each CBSD</li> </ul>                                                                                                    |             |      |
|   | <ul> <li>Both CBSD are in Grant State AUTHORIZED and actively transmitting within the<br/>bounds of their grants.</li> </ul>                                                                                        |             |      |
|   | <ul> <li>Grants have heartbeatInterval =60 seconds</li> </ul>                                                                                                    |             |      |
|   | Verify DP sends a Heartbeat Request message for each CBSD. This may occur in a separate message per CBSD, or together in a single message with array of 2.                                                          |             |      |
| 2 | Verify Heartbeat Request message contains all required parameters properly formatted for each CBSD, specifically, for CBSDi:                                                                                        | $\boxtimes$ |      |
|   | • cbsdld = Ci                                                                                                    |             |      |
|   | • grantId = Gi                                                                                                    |             |      |
|   | • operationState = "AUTHORIZED"                                                                                                    |             |      |
|   | If a separate Heartbeat Request message was sent for each CBSD by the DP, the SAS<br>Test Harness shall respond to each Heartbeat Request message with a separate<br>Heartbeat Response message.                    |             |      |
|   | If a single Heartbeat Request message was sent by the DP containing a 2-object array<br>(one per CBSD), the SAS Test Harness shall respond with a single Heartbeat Response<br>message containing a 2-object array. |             |      |
| 3 | Parameters for each CBSD within the Heartbeat Response message containing all required parameters properly formatted, and specifically:                                                                             |             |      |
|   | • cbsdld = Ci                                                                                                    |             |      |
|   | • grantId = Gi                                                                                                    |             |      |
|   | <ul> <li>measReportConfig= "RECEIVED_POWER_WITH_GRANT"</li> <li>responseCode = 0</li> </ul>                                                                                                    |             |      |
|   | Verify DP sends a Heartbeat Request message for each CBSD. This may occur in a                                                                                                    |             |      |
|   | separate message per CBSD, or together in a single message with array of 2.                                                                                                    |             |      |
|   | Verify Heartbeat Request message contains all required parameters properly                                                                                                    |             |      |
| 4 | formatted for each CBSD, and specifically, for CBSDi, $i = \{1,2\}$ :                                                                                                    | $\boxtimes$ |      |
|   | • cbsdld = Ci                                                                                                    |             |      |
|   | • grantId = Gi                                                                                                    |             |      |
|   | • operationState = "AUTHORIZED"                                                                                                    |             |      |

| FCC ID: XN3-QUANTUM6636 | PCTEST<br>Proud to be part of @ element | MEASUREMENT REPORT<br>(CERTIFICATION) | Approved by:<br>Quality Manager |
|-------------------------|-----------------------------------------|---------------------------------------|---------------------------------|
| Test Report S/N:        | Test Dates:                             | EUT Type:                             | Page 40 of 60                   |
| 3M2006240049            | 6/23/20 - 7/22/2020                     | LTE Base Station                      | Fage 40 01 00                   |
| © 2020 PCTEST           |                                         |                                       | V1.0                            |

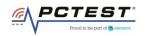

|   | • Check whether measReport is present, and if present, ensure it is a properly formatted rcvdPowerMeasReport object, and record its reception for each CBSDi, i = {1,2}.                                                                                                    |      |
|---|----------------------------------------------------------------------------------------------------|------|
| 5 | <ul> <li>If Heartbeat Request message (step 4) contains measReport object, then:</li> <li>Verify measReport is properly formatted as object rcvdPowerMeasReport</li> <li>record which CBSD have successfully sent a measReport object</li> <li>If all CBSDi, i = {1,2} have successfully sent a measReport object, then</li> <li>end test, with PASS result</li> <li>else, if the number of Heartbeat Requests sent per CBSD is 5 or more, then stop test with result of FAIL</li> </ul>                                                                                                    |      |
| 6 | If a separate Heartbeat Request message was sent for each CBSD by the DP, the SAS<br>Test Harness shall respond to each Heartbeat Request message with a separate<br>Heartbeat Response message.<br>If a single Heartbeat Request message was sent by the DP containing a 2-object array<br>(one per CBSD), the SAS Test Harness shall respond with a single Heartbeat Response<br>message containing a 2-object array.<br>Parameters for each CBSD within the Heartbeat Response message containing all<br>required parameters properly formatted, and specifically:<br>• cbsdld = Ci<br>• grantId = Gi<br>• responseCode = 0<br>Go to Step 4, above. | <br> |

| FCC ID: XN3-QUANTUM6636 | PCTEST*<br>Poud to be part of @ element | MEASUREMENT REPORT<br>(CERTIFICATION) |  |               |      |
|-------------------------|-----------------------------------------|---------------------------------------|--|---------------|------|
| Test Report S/N:        | Test Dates:                             | EUT Type:                             |  | Page 41 of 60 |      |
| 3M2006240049            | 6/23/20 - 7/22/2020                     | LTE Base Station                      |  | Fage 41 01 00 |      |
| © 2020 PCTEST           |                                         |                                       |  |               | V1.0 |

V1.0 All rights reserved. Unless otherwise specified, no part of this report may be reproduced or utilized in any part, form or by any means, electronic or mechanical, including photocopying and microfilm, without permission in writing from PCTEST. If you have any questions about this international copyright or have an enquiry about obtaining additional rights to this report or assembly of contents thereof, please contact INFO@PCTEST.COM.

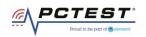

# A21 [WINNF.FT.D.RLQ.2] Domain Proxy Successful Relinquishment

|   | Test Execution Steps                                                                                                    | PASS | FAIL |
|---|----------------------------------------------------------------------------------------------------|------|------|
| 1 | <ul> <li>Ensure the following conditions are met for test entry:</li> <li>DP has successfully completed SAS Discovery and Authentication with SAS Test Harness</li> <li>DP has successfully registered 2 CBSD with SAS Test Harness, each with cbsdld=Ci, i={1,2}</li> <li>DP has received a valid grant with grantId = Gi, i={1,2} for each CBSD</li> <li>Both CBSD are in Grant State AUTHORIZED and actively transmitting within the bounds of their grants.</li> <li>Invoke trigger to relinquish each UUT Grant from the SAS Test Harness</li> </ul> |      |      |
| 2 | <ul> <li>Verify DP sends a Relinquishment Request message for each CBSD. This may occur in a separate message per CBSD, or together in a single message with array of 2.</li> <li>Verify Relinquishment Request message contains all required parameters properly formatted for each CBSD, specifically, for CBSDi:</li> <li>cbsdld = Ci</li> <li>grantld = Gi</li> </ul>                                                                                                    |      |      |
| 3 | If a separate Relinquishment Request message was sent for each CBSD by the DP, the<br>SAS Test Harness shall respond to each request message with a separate response<br>message.<br>If a single Relinquishment Request message was sent by the DP containing a 2-object<br>array (one per CBSD), the SAS Test Harness shall respond with a single Response<br>message containing a 2-object array.<br>Parameters for each CBSD within the Relinquishment Response shall be as follows:<br>• cbsdld = Ci<br>• grantId = Gi<br>• responseCode = 0          |      |      |
| 4 | After completion of step 3, SAS Test Harness will not provide any additional positive response (responseCode=0) to further request messages from the UUT.                                                                                                    |      |      |
| 5 | <ul> <li>Monitor the RF output of each UUT from start of test until 60 seconds after Step 3 is complete. This is the end of the test. Verify:</li> <li>UUT shall stop RF transmission at any time between triggering the relinquishments and UUT sending the relinquishment requests for each CBSD.</li> </ul>                                                                                                    | X    |      |

| FCC ID: XN3-QUANTUM6636 | PCTEST*<br>Proud to be part of @element | MEASUREMENT REPORT<br>(CERTIFICATION) | Approved by:<br>Quality Manager |
|-------------------------|-----------------------------------------|---------------------------------------|---------------------------------|
| Test Report S/N:        | Test Dates:                             | EUT Type:                             | Dage 42 of 60                   |
| 3M2006240049            | 6/23/20 - 7/22/2020                     | LTE Base Station                      | Page 42 of 60                   |
| © 2020 PCTEST           |                                         |                                       | V1.0                            |

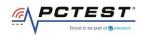

| Keysight Spectrum Analyzer - Swept SA                                                                                                    |                                       |                                             |          |                        |                                             |                                      |
|----------------------------------------------------------------------------------------------------|---------------------------------------|---------------------------------------------|----------|------------------------|---------------------------------------------|--------------------------------------|
| ເ₩ RF 50 Ω AC<br>Center Freq 3.660000000                                                                                                    | CORREC<br>GHz                         | SENSE:IN                                    | #Avg     | Type: RMS<br>lold: 1/1 | 05:32:18 PM Jun 23, 2020<br>TRACE 1 2 3 4 5 | 6 Frequency                          |
|                                                                                                    | PNO: Fast +++<br>IFGain:Low           | #Atten: 30 dB                               |          | 1010: 1/1              | TYPE A WWW<br>DET A NNNN                    |                                      |
| Ref Offset 13.5 dB<br>10 dB/div Ref 33.50 dBm                                                                                                    |                                       |                                             |          |                        | Mkr1 4.750 s<br>27.119 dBn                  | Auto Tune                            |
| 23.5 X1                                                                                                    |                                       |                                             |          |                        |                                             | Center Freq<br>3.66000000 GHz        |
| -6.50 22 <u>1</u><br>-16.5<br>-26.5                                                                                                    | <u>}3∆1</u>                           |                                             |          |                        |                                             | <b>Start Freq</b><br>3.660000000 GHz |
| -36.5<br>-46.5<br>-56.5                                                                                                    |                                       |                                             |          |                        |                                             | <b>Stop Freq</b><br>3.660000000 GHz  |
| Center 3.660000000 GHz<br>Res BW 1.0 MHz                                                                                                    | #VBW                                  | 3.0 MHz*                                    |          |                        | Span 0 Hz<br>250.0 s (1001 pts              | CF Step<br>1.000000 MHz<br>Auto Man  |
| MKR         MODE         TRC         SCL         X           1         F         1         t         4         4         4         4         4         5         5         6         6         4         4         4         4         4         4         4         4         4         4         4         4         4         4         4         4         4         4         4         4         4         4         4         4         4         4         4         4         4         4         4         4         4         4         4         4         4         4         4         4         4         4         4         4         4         4         4         4         4         4         4         4         4         4         4         4         4         4         4         4         4         4         4         4         4         4         4         4         4         4         4         4         4         4         4         4         4         4         4         4         4         4         4         4         4         4         4 <td< td=""><td>4.750 s<br/>14.75 s (Δ)<br/>60.00 s (Δ)</td><td>Y<br/>27.119 dBm<br/>-37.239 dB<br/>-37.232 dB</td><td>FUNCTION</td><td>FUNCTION WIDTH</td><td>FUNCTION VALUE</td><td>Freq Offset<br/>0 Hz</td></td<> | 4.750 s<br>14.75 s (Δ)<br>60.00 s (Δ) | Y<br>27.119 dBm<br>-37.239 dB<br>-37.232 dB | FUNCTION | FUNCTION WIDTH         | FUNCTION VALUE                              | Freq Offset<br>0 Hz                  |
| 7<br>8<br>9<br>10<br>11                                                                                                    |                                       |                                             |          |                        |                                             | Scale Type                           |
| J≮ L                                                                                                    |                                       | III                                         |          | STATU                  | 5                                           |                                      |

Plot 18.Conducted Measurement - RF transmission stops (WINNF.FT.D.RLQ.2)

| FCC ID: XN3-QUANTUM6636 | PCTEST*<br>Proud to be part of & element | MEASUREMENT REPORT<br>(CERTIFICATION) | Approved by:<br>Quality Manager |
|-------------------------|------------------------------------------|---------------------------------------|---------------------------------|
| Test Report S/N:        | Test Dates:                              | EUT Type:                             | Dage 42 of 60                   |
| 3M2006240049            | 6/23/20 - 7/22/2020                      | LTE Base Station                      | Page 43 of 60                   |
| © 2020 PCTEST           |                                          | ·                                     | V1.0                            |

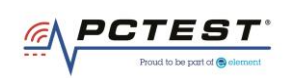

# A22 [WINNF.FT.C.DRG.1] Successful Deregistration

|   | Test Execution Steps                                                                  | PASS         | FAIL |
|---|---------------------------------------------------------------------------------------|--------------|------|
|   | Ensure the following conditions are met for test entry:                               |              |      |
|   | • UUT has successfully completed SAS Discovery and Authentication with SAS Test       |              |      |
|   | Harness                                                                               |              |      |
| 1 | • UUT has successfully registered with SAS Test Harness, with cbsdld=C                |              |      |
|   | • UUT has received a valid grant with grantId = G                                     |              |      |
|   | • UUT is in Grant State AUTHORIZED and is actively transmitting within the bounds of  |              |      |
|   | its grant.                                                                            |              |      |
|   | Invoke trigger to deregister UUT from the SAS Test Harness                            |              |      |
| 2 | UUT sends a Relinquishment request and receives Relinquishment response with          |              |      |
|   | responseCode=0                                                                        |              |      |
| 3 | UUT sends Deregistration Request to SAS Test Harness with cbsdld = C.                 | $\boxtimes$  |      |
|   | SAS Test Harness shall approve the request with a Deregistration Response message     |              |      |
| 4 | with parameters:                                                                      |              |      |
| - | • cbsdId = C                                                                          |              |      |
|   | • responseCode = 0                                                                    |              |      |
| 5 | After completion of step 3, SAS Test Harness will not provide any additional positive |              |      |
|   | response (responseCode=0) to further request messages from the UUT                    |              |      |
|   | Monitor the RF output of the UUT from start of test until 60 seconds after Step 4 is  |              |      |
|   | complete. This is the end of the test. Verify:                                        |              |      |
| 6 | • UUT stopped RF transmission at any time between triggering the deregistration and   | $\mathbf{X}$ |      |
|   | either A OR B occurs:                                                                 |              |      |
|   | A. UUT sending a Registration Request message, as this is not mandatory               |              |      |
|   | B. UUT sending a Deregistration Request message                                       |              |      |

| FCC ID: XN3-QUANTUM6636 | PCTEST*<br>Poud to be part of @ element | MEASUREMENT REPORT<br>(CERTIFICATION) | Approved by:<br>Quality Manager |
|-------------------------|-----------------------------------------|---------------------------------------|---------------------------------|
| Test Report S/N:        | Test Dates:                             | EUT Type:                             | Page 44 of 60                   |
| 3M2006240049            | 6/23/20 - 7/22/2020                     | LTE Base Station                      | Fage 44 01 00                   |
| © 2020 PCTEST           |                                         |                                       | V1.0                            |

V1.0 All rights reserved. Unless otherwise specified, no part of this report may be reproduced or utilized in any part, form or by any means, electronic or mechanical, including photocopying and microfilm, without permission in writing from PCTEST. If you have any questions about this international copyright or have an enquiry about obtaining additional rights to this report or assembly of contents thereof, please contact INFO@PCTEST.COM.

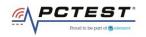

| Keysight Spe           | ectrum Analyzer - Swept         |         |                            |                          |        |       |                |                |                                             |             |                           |
|------------------------|---------------------------------|---------|----------------------------|--------------------------|--------|-------|----------------|----------------|---------------------------------------------|-------------|---------------------------|
| 💢<br>Center Fi         | RF 50 Ω<br>req 3.660000         | 0000 GI | RREC Z                     | <b>.</b>                 | SE:INT |       | Type: RMS      | TRAC           | M Jun 23, 2020<br>E 1 2 3 4 5 6<br>E A WWWW | F           | requency                  |
|                        |                                 |         | NO: Fast ↔<br>Gain:Low     | Trig: Free<br>#Atten: 30 |        | AvgiH | lold: 1/1      |                |                                             |             |                           |
| 10 dB/div              | Ref Offset 13.5<br>Ref 33.50 di |         |                            |                          |        |       |                | Mkr1<br>25.0   | 49.75 s<br>16 dBm                           |             | Auto Tune                 |
| 23.5                   |                                 | 1       |                            |                          |        |       |                |                |                                             |             | Center Freq               |
| 13.5<br>3.50           |                                 |         |                            |                          |        |       |                |                |                                             | 3.66        | 6000000 GHz               |
| -6.50                  |                                 | 2∆1     |                            | <mark>3∆1</mark>         |        |       |                |                |                                             |             | Start Fred                |
| -16.5                  |                                 |         |                            |                          |        |       |                |                |                                             | 3.66        | 50000000 GHz              |
| -26.5                  |                                 |         |                            |                          |        |       |                |                |                                             |             |                           |
| -46.5                  |                                 |         |                            |                          |        |       |                |                |                                             | 3.66        | Stop Freq<br>50000000 GHz |
| -56.5                  |                                 |         |                            |                          |        |       |                |                |                                             |             |                           |
| Center 3.0<br>Res BW 1 | 660000000 GH<br>I.0 MHz         | łz      | #VB۱                       | ₩ 3.0 MHz*               |        |       | Sweep          | S<br>250.0 s ( | pan 0 Hz<br>1001 pts)                       |             | CF Step<br>1.000000 MHz   |
| MKR MODE TF            | RC  SCL                         | Х       | 49.75 s                    | ۲<br>25.016 dB           |        |       | FUNCTION WIDTH | FUNCTIO        | ON VALUE                                    | <u>Auto</u> | Mar                       |
| 2 <u>A</u> 1 1         | t (Δ)<br>t (Δ)                  |         | 3.000 s (Δ)<br>60.00 s (Δ) | -35.144 (                | IB     |       |                |                |                                             |             | Freq Offset               |
| 4 5                    |                                 |         |                            |                          |        |       |                |                | =                                           |             | 0 Hz                      |
| 6<br>7<br>8            |                                 |         |                            |                          |        |       |                |                |                                             |             | Scale Type                |
| 9<br>10                |                                 |         |                            |                          |        |       |                |                |                                             | Log         | Lir                       |
| 11                     |                                 |         |                            | III                      |        |       |                |                |                                             | LUg         | <u></u>                   |
| MSG                    |                                 |         |                            |                          |        |       | STATUS         |                |                                             |             |                           |

Plot 19.Conducted Measurement - RF transmission stops within 60s. The SAS message is indicated by Marker 1 (WINNF.FT.C.DRG.1)

| FCC ID: XN3-QUANTUM6636 | PCTEST<br>Proud to be part of @ sitement    | MEASUREMENT REPORT<br>(CERTIFICATION) | Approved by:<br>Quality Manager |
|-------------------------|---------------------------------------------|---------------------------------------|---------------------------------|
| Test Report S/N:        | Test Dates:                                 | EUT Type:                             | Page 45 of 60                   |
| 3M2006240049            | 240049 6/23/20 – 7/22/2020 LTE Base Station |                                       | Fage 45 01 00                   |
| © 2020 PCTEST           |                                             |                                       | V1.0                            |

V1.0 All rights reserved. Unless otherwise specified, no part of this report may be reproduced or utilized in any part, form or by any means, electronic or mechanical, including photocopying and microfilm, without permission in writing from PCTEST. If you have any questions about this international copyright or have an enquiry about obtaining additional rights to this report or assembly of contents thereof, please contact INFO@PCTEST.COM.

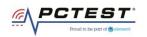

# A23 [WINNF.FT.D.DRG.2] Domain Proxy Successful Deregistration

|   | Test Execution Steps                                                                                                    | PASS | FAIL |
|---|----------------------------------------------------------------------------------------------------|------|------|
| 1 | <ul> <li>Ensure the following conditions are met for test entry:</li> <li>Each UUT has successfully registered with SAS Test Harness</li> <li>Each UUT is in the authorized state</li> <li>DP has successfully completed SAS Discovery and Authentication with SAS Test Harness</li> <li>DP has successfully registered 2 CBSD with SAS Test Harness, each with cbsdld=Ci, i={1,2}</li> <li>DP has received a valid grant with grantId = Gi, i={1,2} for each CBSD</li> <li>Both CBSD are in Grant State AUTHORIZED and actively transmitting within the bounds of their grants.</li> <li>Invoke trigger to deregister each UUT from the SAS Test Harness</li> </ul> |      |      |
| 2 | UUT sends a Relinquishment request and receives Relinquishment response with<br>responseCode=0                                                                                                    |      |      |
| 3 | Verify DP sends a Deregistration Request message for each CBSD. This may occur in a separate message per CBSD, or together in a single message with array of 2.<br>Verify Deregistration Request message contains all required parameters properly formatted for each CBSD, specifically, for CBSDi:<br>• cbsdld = Ci                                                                                                    | X    |      |
| 4 | If a separate Deregistration Request message was sent for each CBSD by the DP, the<br>SAS Test Harness shall respond to each request message with a separate response<br>message.<br>If a single Deregistration Request message was sent by the DP containing a 2-object<br>array (one per CBSD), the SAS Test Harness shall respond with a single Response<br>message containing a 2-object array.<br>Parameters for each CBSD within the Deregistration Response shall be as follows:<br>• cbsdld = Ci<br>• responseCode = 0                                                                                                    |      |      |
| 5 | After completion of step 4, SAS Test Harness will not provide any positive response (responseCode=0) to further request messages from the UUT.                                                                                                    |      |      |
| 6 | <ul> <li>Monitor the RF output of the UUT from start of test until 60 seconds after Step 4 is complete. This is the end of the test. Verify:</li> <li>UUT stopped RF transmission at any time between triggering the deregistration and either A OR B occurs: <ul> <li>A. UUT sending a Registration Request message, as this is not mandatory</li> <li>B. UUT sending a Deregistration Request message</li> </ul> </li> </ul>                                                                                                    |      |      |

| FCC ID: XN3-QUANTUM6636 | PCTEST*<br>Proud to be part of @ diseased | MEASUREMENT REPORT<br>(CERTIFICATION) | Approved by:<br>Quality Manager |      |
|-------------------------|-------------------------------------------|---------------------------------------|---------------------------------|------|
| Test Report S/N:        | Test Dates:                               | EUT Type:                             | Dage 46 of 60                   |      |
| 3M2006240049            | 6/23/20 - 7/22/2020                       | LTE Base Station                      | Page 46 of 60                   |      |
| © 2020 PCTEST           |                                           |                                       |                                 | V1.0 |

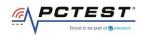

| Keysight Spec                                           | trum Analyzer - Swept           |             |                                     |                                          |          |        |                |              |                                  |            |                                 |
|---------------------------------------------------------|---------------------------------|-------------|-------------------------------------|------------------------------------------|----------|--------|----------------|--------------|----------------------------------|------------|---------------------------------|
| Contor Fr                                               | RF 50 Ω<br>eq 3.660000          |             | ORREC                               | SI                                       | ENSE:INT | #Ava   | Type: RMS      |              | M Jun 23, 2020<br>CE 1 2 3 4 5 6 | Fre        | quency                          |
|                                                         | eq 3.860000                     |             | PNO: Fast +<br>FGain:Low            | Trig: Fre<br>#Atten:                     |          |        | fold:/1        | TY           |                                  |            |                                 |
| 10 dB/div                                               | Ref Offset 13.5<br>Ref 33.50 dB |             |                                     |                                          |          |        |                | ΔMkr3<br>-37 | 60.00 s<br>.510 dB               |            | Auto Tune                       |
| 23.5<br>13.5<br>3.50                                    | - X1                            | <b>⊘2∆1</b> |                                     |                                          |          |        |                |              |                                  |            | <b>enter Freq</b><br>000000 GHz |
| -6.50<br>-16.5<br>-26.5                                 |                                 |             |                                     | 3Δ1                                      |          |        |                |              |                                  |            | <b>Start Freq</b><br>000000 GHz |
| -36.5<br>-46.5<br>-56.5                                 |                                 |             |                                     |                                          |          |        |                |              |                                  | 3.660      | <b>Stop Freq</b><br>000000 GHz  |
| Center 3.6<br>Res BW 1.                                 | 60000000 GH<br>0 MHz            | z           | #VB                                 | W 3.0 MH:                                | Z*       |        | Sweep          | 250.0 s (    |                                  | 1.<br>Auto | CF Step<br>000000 MHz<br>Man    |
| MKR MODE TRO<br>1 F 1<br>2 A1 1<br>3 A1 1<br>4 5<br>6 6 | t (Δ)<br>t (Δ)<br>t (Δ)         |             | 31.75 s<br>26.50 s (A<br>60.00 s (A | Y<br>27.391 c<br>() -3.068<br>() -37.510 | Bm<br>dB | NCTION | FUNCTION WIDTH | H FUNCTI     | ON VALUE                         |            | req Offset<br>0 Hz              |
| 7<br>8<br>9<br>10<br>11                                 |                                 |             |                                     |                                          |          |        |                |              |                                  | s<br>Log   | Scale Type<br>Lin               |
| . ↓                                                     |                                 |             |                                     | III                                      |          |        | STATU          | JS           | 4                                |            |                                 |

Plot 20.Conducted Measurement - RF transmission stops within 60s. The SAS message is indicated by Marker 1 (X) (WINNF.FT.D.DRG.2)

| FCC ID: XN3-QUANTUM6636 | PCTEST*<br>Proud to be part of @siement | MEASUREMENT REPORT<br>(CERTIFICATION) | Approved by:<br>Quality Manager |
|-------------------------|-----------------------------------------|---------------------------------------|---------------------------------|
| Test Report S/N:        | Test Dates:                             | EUT Type:                             | Page 47 of 60                   |
| 3M2006240049            | 6/23/20 - 7/22/2020                     | LTE Base Station                      | Fage 47 01 00                   |
| © 2020 PCTEST           |                                         |                                       | V1.0                            |

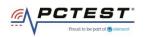

## A24 [WINNF.FT.C.SCS.1] Successful TLS connection between UUT and SAS Test Harness

|   | Test Execution Steps                                                                                                    | PASS        | FAIL |
|---|----------------------------------------------------------------------------------------------------|-------------|------|
| 1 | <ul> <li>UUT shall start CBSD-SAS communication with the security procedure</li> <li>The UUT shall establish a TLS handshake with the SAS Test Harness using configured certificate.</li> <li>Configure the SAS Test Harness to accept the security procedure and establish the connection</li> </ul>                                                                                                    | $\boxtimes$ |      |
| 2 | <ul> <li>Make sure that Mutual authentication happens between UUT and the SAS Test<br/>Harness.</li> <li>Make sure that UUT uses TLS v1.2</li> <li>Make sure that cipher suites from one of the following is selected,</li> <li>TLS_RSA_WITH_AES_128_GCM_SHA256</li> <li>TLS_ECDHE_ECDSA_WITH_AES_128_GCM_SHA256</li> <li>TLS_ECDHE_ECDSA_WITH_AES_256_GCM_SHA384</li> <li>TLS_ECDHE_ECDSA_WITH_AES_256_GCM_SHA384</li> <li>TLS_ECDHE_ECDSA_WITH_AES_128_GCM_SHA384</li> <li>TLS_ECDHE_ECDSA_WITH_AES_128_GCM_SHA384</li> <li>TLS_ECDHE_ECDSA_WITH_AES_128_GCM_SHA384</li> </ul> | $\boxtimes$ |      |
| 3 | <ul> <li>A successful registration is accomplished using one of the test cases described in section 6.1.4.1, depending on CBSD capability.</li> <li>UUT sends a registration request to the SAS Test Harness and the SAS Test Harness sends a Registration Response with responseCode = 0 and cbsdld.</li> </ul>                                                                                                    | X           |      |
| 4 | Monitor the RF output of the UUT from start of test until 60 seconds after Step 3 is complete. This is the end of the test. Verify:<br>• UUT shall not transmit RF                                                                                                    | X           |      |

| FCC ID: XN3-QUANTUM6636 | PCTEST<br>Proved to be part of @ sitement | MEASUREMENT REPORT<br>(CERTIFICATION) | Approved by:<br>Quality Manager |  |
|-------------------------|-------------------------------------------|---------------------------------------|---------------------------------|--|
| Test Report S/N:        | Test Dates:                               | EUT Type:                             | Dage 49 of 60                   |  |
| 3M2006240049            | 6/23/20 - 7/22/2020                       | LTE Base Station                      | Page 48 of 60                   |  |
| © 2020 PCTEST           |                                           | ·                                     | V1.0                            |  |

All rights reserved. Unless otherwise specified, no part of this report may be reproduced or utilized in any part, form or by any means, electronic or mechanical, including photocopying and microfilm, without permission in writing from PCTEST. If you have any questions about this international copyright or have an enquiry about obtaining additional rights to this report or assembly of contents thereof, please contact INFO@PCTEST.COM.

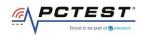

| Keysight Spectrum Ana                                       |                         |                       |                       |                                    | 1                                    |                                            |
|-------------------------------------------------------------|-------------------------|-----------------------|-----------------------|------------------------------------|--------------------------------------|--------------------------------------------|
| R⊧<br>Center Freq 3.0                                       | 625000000               | PNO: Fast             | SENSE:INT             | #Avg Type: RM<br>Avg Hold:>1/1     | TYPE                                 | 1 01,2020<br>1 2 3 4 5 6<br>M              |
| 0 dB/div Ref 3                                              | 0.00 dBm                | IFGain:Low            | Atten: 30 dB          |                                    | DET                                  | Auto Tun                                   |
| 20.0                                                        |                         |                       |                       |                                    |                                      | Center Fre<br>3.625000000 GH               |
| 0.00                                                        |                         |                       |                       |                                    |                                      | Start Fre<br>3.550000000 GH                |
| 10.0 <mark>milaninininininininininininininininininin</mark> | tilwanlangeosserhelatja | onghynyndigellanykayu | and the second second | the market all a second states and | provident and provident and an alter | <del>ໜ້າງານໄປພູທີ່</del><br>3.700000000 GH |
| 0.0                                                         |                         |                       |                       |                                    |                                      | CF Ste<br>15.000000 Mi<br><u>Auto</u> Mi   |
| 0.0                                                         |                         |                       |                       |                                    |                                      | Freq Offs<br>01                            |
| enter 3.62500 (                                             |                         | #\/B\M                | 3.0 MHz               | Swee                               | Span 150<br>ep 1.000 ms (10          | Scale Typ                                  |
| G                                                           |                         |                       | 5.0 10112             | GWC                                | STATUS                               | (or pts)                                   |

Plot 21.Conducted Measurement – No RF transmission in entire band at anytime (WINNF.FT.C.SCS.1)

|                                                                                                    | 1 V 坐 💶 🔲 🔍 🔍                                                                                                    | C 10                                          |                    |                                                                                                    |                 |
|----------------------------------------------------------------------------------------------------|----------------------------------------------------------------------------------------------------|-----------------------------------------------|--------------------|----------------------------------------------------------------------------------------------------|-----------------|
| ==192.168.1.230 &&.ssi                                                                                                    |                                                                                                    |                                               |                    |                                                                                                    | 🛆 🔀 📑 💌 Express |
| Time                                                                                                    | Source                                                                                                    | Destination                                   | Protocol           | Length Info                                                                                                    |                 |
| 2020-06-24 18:54:22.565911                                                                                                    | 192.168.1.251                                                                                                    | 192.168.1.230                                 | TLSv1.2            | 571 Client Hello                                                                                                    |                 |
| 2020-06-24 18:54:22.591166                                                                                                    | 192.168.1.230                                                                                                    | 192.168.1.251                                 | TLSv1.2            | 3494 Server Hello, Certificate, Server Key Exchange, Certificate Request, Server Hello Done                                           |                 |
| 2020-06-24 18:54:22.602596                                                                                                    | 192.168.1.251                                                                                                    | 192.168.1.230                                 | TCP                | 1514 53829 → 443 [PSH, ACK] Seq=518 Ack=3441 Win=131328 Len=1460 [TCP segment of a reassembled PDU]                                   |                 |
| 2020-06-24 18:54:22.602597                                                                                                    | 192.168.1.251                                                                                                    | 192.168.1.230                                 | TLSv1.2            | 1514 Certificate [TCP segment of a reassembled PDU]                                                                                   |                 |
| 2020-06-24 18:54:22.602600                                                                                                    | 192.168.1.251                                                                                                    | 192.168.1.230                                 | TLSv1.2            | 417 Client Key Exchange, Certificate Verify, Change Cipher Spec, Encrypted Handshake Message                                          |                 |
| 2020-06-24 18:54:22.607359                                                                                                    | 192.168.1.230                                                                                                    | 192.168.1.251                                 | TLSv1.2            | 105 Change Cipher Spec, Encrypted Handshake Message                                                                                   |                 |
| 2020-06-24 18:54:22.610025                                                                                                    | 192.168.1.251                                                                                                    | 192.168.1.230                                 | TLSv1.2            | 254 Application Data                                                                                                    |                 |
| 2020-06-24 18:54:22.610349                                                                                                    | 192.168.1.230                                                                                                    | 192.168.1.251                                 | TLSv1.2            | 108 Application Data                                                                                                    |                 |
| 2020-06-24 18:54:22.612543                                                                                                    | 192.168.1.251                                                                                                    | 192.168.1.230                                 | TCP                | 1514 53829 + 443 [P5H, ACK] Seq=4001 Ack=3546 Win=131072 Len=1460 [TCP segment of a reassembled PDU]                                  |                 |
| 2020-06-24 18:54:22.612544<br>2020-06-24 18:54:22.720524                                                                                                    | 192.168.1.251<br>192.168.1.230                                                                                                    | 192.168.1.230<br>192.168.1.251                | TLSv1.2<br>TLSv1.2 | 198 Application Data<br>100 Application Data                                                                                          |                 |
| 2020-06-24 18:54:22.720524                                                                                                    | 192.168.1.230                                                                                                    | 192.168.1.251                                 | TLSv1.2            | ию Аррикатион Data<br>541 Application Data, Application Data, Application Data, Application Data, Application Data, Application Data, |                 |
| 2020-06-24 18:54:22.762599                                                                                                    | 192.168.1.250                                                                                                    | 192.168.1.230                                 | TLSv1.2<br>TLSv1.2 | 341 Application bata, Application bata, Application bata, Application bata, Application bata, Application bata<br>85 Encrypted Alert  |                 |
|                                                                                                    |                                                                                                    |                                               |                    |                                                                                                    |                 |
|                                                                                                    |                                                                                                    |                                               |                    |                                                                                                    |                 |
| Content Type: Handshake (22)                                                                                                    |                                                                                                    |                                               |                    |                                                                                                    |                 |
| Version: TLS 1.2 (0x0303)<br>Length: 89<br>Handshake Protocol: Server Hello<br>Length: 85<br>Version: TLS 1.2 (0x0303)<br>> Random: c0073dic6d6a761151bai<br>Session ID: 8b0694f4d095a741                                                                                                    | (2)<br>2e29089943ca2677a29ce7b<br>1de98bedb8d5a22b372920d                                                                                                    | 8dc77b215                                     |                    |                                                                                                    |                 |
| Version: TLS 1.2 (0x0303)<br>Length: 89<br>Handshake Protocol: Server Hello<br>Handshake Type: Server Hello<br>Length: 85<br>Version: TLS 1.2 (0x0303)<br>> Random: c0073dLc6d6a761151ba<br>Session 10 Length: 32                                                                                                    | <pre>(2)<br/>2e29080943ca2677a29ce7b<br/>1de90Bedb8d5a22b372020d<br/>wITH_AES_1228_6CM_SH4256<br/>b (len=1)<br/>(len=4)<br/>otocol: Certificate<br/>otocol: Server Key Exch</pre> | 8dc77b215<br>(0xc02f)                         |                    |                                                                                                    |                 |
| Version: TLS 1.2 (0x808)<br>Length: 89<br>Handshake Protocol: Server Hell<br>Handshake Protocol: Server Hell<br>Handshake Protocol: Server Hell<br>Werston: TLS 1.2 (0x808)<br>Bandom: (00794)Cd6474(31534)<br>Session TLS Bookerf84(d)5474<br>Cohere Suite: TLS COME SAI<br>Compression Protoch State<br>Extension Length: 13<br>Market Second Server: Handshake Privil.2 Record Layer: Handshake Privil.2 Record Layer: Record Layer: Handshake Privil.2 Record Layer: Handshake Privil.2 Record Layer: Handshake Privil.2 Record Layer: Handshake Privil.2 Record Layer: Handshake Privil.2 Record Layer: Handshake Privil.2 Record Layer: Handshake Privil.2 Record Layer: Handshake Privil.2 Record Layer: Handshake Privil.2 Record Layer: Handshake Privil.2 Record Layer: Handshake Privil.2 Record Layer: Handshake Privil.2 Record Layer: Handshake Privil.2 Record Layer: Handshake Privil.2 Record Layer: Hands | <pre>(2) 2e29089943ca2677e29ce7b 1de98bedb8d5e22b3729204 ATH_AES_128_GCM_SMA256 0 (len=1) (len=4) otocol: Certificate otocol: Server Key Exch otocol: Multiple Handsh</pre>       | 8dc77b215<br>(0xc02f)<br>ange<br>ake Messages |                    |                                                                                                    |                 |

#### Plot 22.WireShark Screenshot (WINNF.FT.C.SCS.1)

| FCC ID: XN3-QUANTUM6636 | PCTEST*<br>Proud to be part of @ diseased | MEASUREMENT REPORT<br>(CERTIFICATION) | Approved by:<br>Quality Manager |      |
|-------------------------|-------------------------------------------|---------------------------------------|---------------------------------|------|
| Test Report S/N:        | Test Dates:                               | EUT Type:                             | Dage 40 of 60                   |      |
| 3M2006240049            | 6/23/20 - 7/22/2020                       | LTE Base Station                      | Page 49 of 60                   |      |
| © 2020 PCTEST           |                                           | •                                     |                                 | V1.0 |

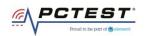

### A25 [WINNF.FT.C.SCS.2] TLS failure due to revoked certificate

|   | Test Execution Steps                                                                                                    | PASS | FAIL |
|---|----------------------------------------------------------------------------------------------------|------|------|
| 1 | <ul> <li>UUT shall start CBSD-SAS communication with the security procedure</li> </ul>                                                                                                    | X    |      |
| 2 | <ul> <li>Make sure that UUT uses TLS v1.2 for security establishment.</li> <li>Make sure UUT selects the correct cipher suite.</li> <li>UUT shall use CRL or OCSP to verify the validity of the server certificate.</li> <li>Make sure that Mutual authentication does not happen between UUT and the SAS</li> </ul> | X    |      |
|   | Test Harness                                                                                                    |      |      |
| 3 | UUT may retry for the security procedure which shall fail                                                                                                    | X    |      |
| 4 | SAS Test-Harness shall not receive any Registration request or any application data.                                                                                                    |      |      |
| 5 | Monitor the RF output of the UUT from start of test until 60 seconds after Step 3 is complete. This is the end of the test. Verify:<br>• UUT shall not transmit RF                                                                                                    | X    |      |

#### **Test Plots:**

| 🔤 Keysight Sp | oectrum Analyzer - Swe    |                                                                                                    |                                          |                               |                 |                |                    |                   |                                        | _           | -   #                |
|---------------|---------------------------|----------------------------------------------------------------------------------------------------|------------------------------------------|-------------------------------|-----------------|----------------|--------------------|-------------------|----------------------------------------|-------------|----------------------|
| Center F      | RF 50 Ω<br>req 3.62500    |                                                                                                    | z                                        |                               | ISE:INT         | #Avg Typ       |                    | TRAC              | M Jul 09, 2020<br>E <b>1 2 3 4 5</b> 6 | Free        | quency               |
|               |                           | PI<br>IFC                                                                                                    | IO: Fast 🖵<br>Gain:Low                   | Trig: Free<br>Atten: 30       |                 | Avg Hold       | :>1/1              | DI                |                                        |             |                      |
|               | Ref Offset 13.            |                                                                                                    |                                          |                               |                 |                |                    |                   |                                        | <i>,</i>    | uto Tune             |
| 10 dB/div     | Ref 43.50 d               | Bm                                                                                                    |                                          | ,                             |                 |                |                    |                   |                                        |             |                      |
| 33.5          |                           |                                                                                                    |                                          |                               |                 |                |                    |                   |                                        |             | enter Freq           |
| 33.5          |                           |                                                                                                    |                                          |                               |                 |                |                    |                   |                                        | 3.6250      | 00000 GHz            |
| 23.5          |                           |                                                                                                    |                                          |                               |                 |                |                    |                   |                                        |             | Start Freq           |
| 13.5          |                           |                                                                                                    |                                          |                               |                 |                |                    |                   |                                        |             | 000000 GHz           |
| 10.0          |                           |                                                                                                    |                                          |                               |                 |                |                    |                   |                                        |             |                      |
| 3.50          |                           |                                                                                                    |                                          |                               |                 |                |                    |                   |                                        | ;           | Stop Freq            |
| -6.50         |                           |                                                                                                    |                                          |                               |                 |                |                    |                   |                                        | 3.7000      | 00000 GHz            |
| 0.00          |                           |                                                                                                    |                                          |                               |                 |                |                    |                   |                                        |             | 05.04++              |
| -16.5         | No. March Margare Arrigan | nd alla                                                                                                    | مد بيه او                                |                               | يد ياب در       |                |                    |                   |                                        |             | CF Step<br>00000 MHz |
| -26.5         | ana shafafadhahan sharar  | -Hulling of the second second s | an na an an an an an an an an an an an a | relation of the second second | eeliva afalykia | and and a cost | and and a later of | yayaho dalam dala | WAAADAMAAAAAAA                         | <u>Auto</u> | Man                  |
|               |                           |                                                                                                    |                                          |                               |                 |                |                    |                   |                                        | E           | req Offset           |
| -36.5         |                           |                                                                                                    |                                          |                               |                 |                |                    |                   |                                        |             | 0 Hz                 |
| -46.5         |                           |                                                                                                    |                                          |                               |                 |                |                    |                   |                                        |             |                      |
|               |                           |                                                                                                    |                                          |                               |                 |                |                    |                   |                                        | S           | cale Type            |
|               | .62500 GHz                |                                                                                                    |                                          |                               |                 |                | 1                  | Span 1            | 30.0 WIT12                             | Log         | Lin                  |
| #Res BW       | 1.0 MHz                   |                                                                                                    | #VBW                                     | 3.0 MHz                       |                 |                |                    | 1.000 ms (        | 1001 pts)                              |             |                      |
| MSG           |                           |                                                                                                    |                                          |                               |                 |                | STATI              | JS                |                                        |             |                      |

Plot 23.Conducted Measurement – No RF transmission in entire band at anytime (WINNF.FT.C.SCS.2)

| FCC ID: XN3-QUANTUM6636 | PCTEST*<br>Poud to be part of @densed | MEASUREMENT REPORT<br>(CERTIFICATION) | Approved by:<br>Quality Manager |
|-------------------------|---------------------------------------|---------------------------------------|---------------------------------|
| Test Report S/N:        | Test Dates:                           | EUT Type:                             | Dage 50 of 60                   |
| 3M2006240049            | 6/23/20 - 7/22/2020                   | LTE Base Station                      | Page 50 of 60                   |
| © 2020 PCTEST           |                                       |                                       | V1.0                            |

| (rel | PCTEST                      |
|------|-----------------------------|
|      | Proud to be part of element |

| <b>_</b> s | CS.2.pc                       | apng                          |              |                    |                     |                   |                         |                           |                                                               |             |           |         |        |              |            |          | -       |            | ×     |
|------------|-------------------------------|-------------------------------|--------------|--------------------|---------------------|-------------------|-------------------------|---------------------------|---------------------------------------------------------------|-------------|-----------|---------|--------|--------------|------------|----------|---------|------------|-------|
| ile        | Edit                          | View                          | Go           | Capture            | Analyze             | Statistic         | s Telepho               | ny Wireless               | Tools Help                                                    |             |           |         |        |              |            |          |         |            |       |
| ( I        |                               | •                             | 010          | 🗙 🔁                | ۹ 👄 ه               | ⇒ ≌ 👔             | · 🕹 🧮                   | . ⊕, ⊖,                   | Q. II                                                         |             |           |         |        |              |            |          |         |            |       |
| (ip        | .addr =:                      | = 173.59                      | .230.2       | 30 && ssl)         | Idns http           |                   |                         |                           |                                                               |             |           |         |        |              |            |          |         | Expression |       |
| D.         |                               | me                            |              | ····,              |                     |                   | Source                  |                           | Destination                                                   |             | P         | otocol  | Length | Info         |            |          |         |            |       |
|            |                               |                               | -09          | 2:16:02            | .080689             |                   |                         | .230.228                  | 173.59.2                                                      |             |           | LSv1.2  | -      | Client He    | 110        |          |         |            |       |
|            |                               |                               |              |                    | .101564             |                   |                         | .230.230                  | 173.59.2                                                      |             |           | LSv1.2  |        | Server Hel   |            | ficate.  | Server  | Kev Exc    | hang  |
|            |                               |                               |              |                    | .111807             |                   |                         | .230.228                  | 173.59.2                                                      |             |           | LSv1.2  |        | 2 Certificat |            |          |         |            |       |
|            | 122 2                         | 020-07                        | -09 2        | 22:16:02           | .111917             |                   | 173.59                  | .230.230                  | 173.59.2                                                      | 30.228      | т         | LSv1.2  | 61     | Alert (Lev   | vel: Fatal | , Descri | iption: | Handsha    | ke Fa |
|            | 127 2                         | 020-07                        | -09 2        | 22:16:02           | .146882             |                   | 173.59                  | .230.228                  | 173.59.2                                                      | 230.230     | H         | ттр     | 209    | GET /crlse   | erver.crl  | HTTP/1.1 | 1       |            |       |
|            | 130 2                         | 020-07                        | -09 2        | 22:16:02           | .643905             |                   | 173.59                  | .230.230                  | 173.59.2                                                      | 230.228     | P         | KIX-CRL | 1339   | ) Certificat | te Revocat | ion List | t       |            |       |
|            |                               |                               |              |                    |                     |                   |                         |                           |                                                               |             |           |         |        |              |            |          |         |            |       |
| ٢          |                               |                               |              |                    |                     |                   |                         |                           |                                                               |             |           |         |        |              |            |          |         |            |       |
| > Ef       | thernet<br>iternet<br>ransmis | t II, S<br>t Proto<br>ssion ( | orc:<br>ocol | Fortine<br>Version | t_7c:ef:<br>4, Src: | e2 (08:<br>173.59 | 5b:0e:7c:0<br>.230.228, | ef:e2), Dst<br>Dst: 173.5 | d (2776 bits)<br>t: Dell_d6:ba<br>59.230.230<br>43, Seq: 1, A | e:6d (d4:81 | 1:d7:d6:b | ⊇:6d)   |        |              |            |          |         |            |       |
|            |                               |                               |              |                    |                     |                   |                         |                           |                                                               |             |           |         |        |              |            |          |         |            |       |
|            |                               |                               |              |                    |                     |                   |                         |                           |                                                               |             |           |         |        |              |            |          |         |            |       |
| 300        | d4 8                          | 1 d7 d                        | 6 be         | 6d 08              | 5b 0e 7             | c ef e2           | 08 00 45                | 00                        | m·[ · ····E·                                                  |             |           |         |        |              |            |          |         |            |       |

Plot 24.WireShark Screenshot 1 (WINNF.FT.C.SCS.2)

# A26 [WINNF.FT.C.SCS.3] TLS failure due to expired server certificate

|   | Test Execution Steps                                                                            | PASS         | FAIL |
|---|-------------------------------------------------------------------------------------------------|--------------|------|
| 1 | <ul> <li>UUT shall start CBSD-SAS communication with the security procedure</li> </ul>          | $\boxtimes$  |      |
|   | <ul> <li>Make sure that UUT uses TLS v1.2 for security establishment.</li> </ul>                |              |      |
|   | <ul> <li>Make sure UUT selects the correct cipher suite.</li> </ul>                             |              |      |
| 2 | <ul> <li>UUT shall use CRL or OCSP to verify the validity of the server certificate.</li> </ul> | $\boxtimes$  |      |
|   | • Make sure that Mutual authentication does not happen between UUT and the SAS                  |              |      |
|   | Test Harness.                                                                                   |              |      |
| 3 | UUT may retry for the security procedure which shall fail                                       | $\boxtimes$  |      |
| 4 | SAS Test-Harness shall not receive any Registration request or any application data.            |              |      |
|   | Monitor the RF output of the UUT from start of test until 60 seconds after Step 3 is            |              | _    |
| 5 | complete. This is the end of the test. Verify:                                                  | $\mathbf{X}$ |      |
|   | • UUT shall not transmit RF                                                                     |              |      |

| FCC ID: XN3-QUANTUM6636 | Poul to be part of the element | MEASUREMENT REPORT<br>(CERTIFICATION) | Approved by:<br>Quality Manager |
|-------------------------|--------------------------------|---------------------------------------|---------------------------------|
| Test Report S/N:        | Test Dates:                    | EUT Type:                             | Dage 51 of 60                   |
| 3M2006240049            | 6/23/20 - 7/22/2020            | LTE Base Station                      | Page 51 of 60                   |
| © 2020 PCTEST           |                                |                                       | V1.0                            |

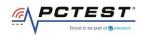

| Keysight Spectrum Analyzer - Swept SA         RF       50 Ω         AC         Center Freq 3.625000000 | PNO: East Trig:                  | Free Run Avg                                       | g Type: RMS<br>Hold:>1/1                 | 06:31:32 PM Jul 01, 2020<br>TRACE 1 2 3 4 5<br>TYPE M | *                                                                                                    |
|----------------------------------------------------------------------------------------------------|----------------------------------|----------------------------------------------------|------------------------------------------|-------------------------------------------------------|----------------------------------------------------------------------------------------------------|
| 0 dB/div Ref 30.00 dBm                                                                                 | IFGain:Low Atten                 | : 30 dB                                            |                                          | DET                                                   | Auto Tur                                                                                               |
| og                                                                                                    |                                  |                                                    |                                          |                                                       | Center Fre<br>3.625000000 Gi                                                                           |
| 0.00                                                                                                   |                                  |                                                    |                                          |                                                       | <b>Start Fr</b><br>3.550000000 G                                                                       |
| 0.0                                                                                                    |                                  |                                                    |                                          |                                                       |                                                                                                    |
| www.annews.and.hulugen.anne                                                                            | water intraction of the sector   | anadalan matakan kana kana kana kana kana kana kan | an an Arrich Baralana                    | allowers and international termined                   |                                                                                                    |
| 00<br>00<br>00                                                                                         | evaler julivarir, proto pipperte | n Aser Lingung Alamanya                            | المانىيەل يالارلىكى<br>مەنىيەل يالارلىكى | ikke-ran <sub>a</sub> si w <sup>i</sup> niterirasinin | 3.70000000 G<br>CF St<br>15.000000 M                                                                   |
|                                                                                                    |                                  |                                                    |                                          |                                                       | Stop Fr           3.70000000 G           CF Sto           15.00000 M <u>Auto</u> Freq Offs           0 |

Plot 25.Conducted Measurement – No RF transmission in entire band at anytime (WINNF.FT.C.SCS.3)

| *Ethernet                                                      |                       |                                |           |                  |                                       | - 🗆                |
|----------------------------------------------------------------|-----------------------|--------------------------------|-----------|------------------|---------------------------------------|--------------------|
| File Edit View Go Capture Analyze Statisti                     |                       |                                |           |                  |                                       |                    |
| 🕻 🔳 🖉 🐵 📙 🛅 🗙 🖬 🍳 🗢 🗢 🕾                                        | F 🕹 📃 🗏 Q Q           | २, 🎹                           |           |                  |                                       |                    |
| ip.addr==192.168.1.230&&ssl                                    |                       |                                |           |                  |                                       | 🛆 🛛 🖃 💌 Expression |
| o. Time                                                        | Source                | Destination                    | Protocol  | Length Info      |                                       |                    |
| 7 2020-07-01 22:29:27.063772                                   | 192.168.1.251         | 192.168.1.230                  | TLSv1.2   | 571 Client Hello |                                       |                    |
| 8 2020-07-01 22:29:27.080993                                   | 192.168.1.230         | 192.168.1.251<br>192.168.1.230 | TLSv1.2   |                  | Certificate, Server Key Exchange, Cer |                    |
| 10 2020-07-01 22:29:27.088132                                  | 192.168.1.251         | 192.168.1.230                  | TLSv1.2   | bi Alert (Level: | Fatal, Description: Certificate Expir | ea)                |
|                                                                |                       |                                |           |                  |                                       |                    |
|                                                                |                       |                                |           |                  |                                       |                    |
|                                                                |                       |                                |           |                  |                                       |                    |
|                                                                |                       |                                |           |                  |                                       |                    |
|                                                                |                       |                                |           |                  |                                       |                    |
|                                                                |                       |                                |           |                  |                                       |                    |
|                                                                |                       |                                |           |                  |                                       |                    |
|                                                                |                       |                                |           |                  |                                       |                    |
|                                                                |                       |                                |           |                  |                                       |                    |
|                                                                |                       |                                |           |                  |                                       |                    |
|                                                                |                       |                                |           |                  |                                       |                    |
|                                                                |                       |                                |           |                  |                                       |                    |
|                                                                |                       |                                |           |                  |                                       |                    |
|                                                                |                       |                                |           |                  |                                       |                    |
|                                                                |                       |                                |           |                  |                                       |                    |
|                                                                |                       |                                |           |                  |                                       |                    |
|                                                                |                       |                                |           |                  |                                       |                    |
| Frame 7: 571 bytes on wire (4568 bits),                        | 571 bytes cantured (  | 4568 hits) on interface 0      |           |                  |                                       |                    |
| Ethernet II, Src: Luxshare 44:cf:20 (3c                        |                       |                                | d6:be:6d) |                  |                                       |                    |
| Internet Protocol Version 4, Src: 192.10                       |                       |                                | · · · ·   |                  |                                       |                    |
| Transmission Control Protocol, Src Port                        | : 50178, Dst Port: 44 | 3, Seq: 1, Ack: 1, Len: 51     | .7        |                  |                                       |                    |
| Transport Layer Security                                       |                       |                                |           |                  |                                       |                    |
| ✓ TLSv1.2 Record Layer: Handshake Prote                        | ocol: Client Hello    |                                |           |                  |                                       |                    |
| Content Type: Handshake (22)                                   |                       |                                |           |                  |                                       |                    |
| Version: TLS 1.0 (0x0301)                                      |                       |                                |           |                  |                                       |                    |
| Length: 512                                                    |                       |                                |           |                  |                                       |                    |
| <ul> <li>Handshake Protocol: Client Hello</li> </ul>           |                       |                                |           |                  |                                       |                    |
| Handshake Type: Client Hello (1                                | .)                    |                                |           |                  |                                       |                    |
| Length: 508<br>Version: TLS 1.2 (0x0303)                       |                       |                                |           |                  |                                       |                    |
| Version: ILS 1.2 (0x0303)<br>> Pandom: 1740fa0d0804d1aa15f4006 | o7h52dhoh80546dqdqfd  | Bded                           |           |                  |                                       |                    |
| 0000 d4 81 d7 d6 be 6d 3c 18 a0 44 cf 20                       |                       |                                |           |                  |                                       |                    |
| wireshark Ethernet 20200701182911 a12220.pd                    |                       |                                |           |                  | Packets: 19 · Displayed: 3 (15.8%)    | Profile: Defa      |

#### Plot 26.WireShark Screenshot (WINNF.FT.C.SCS.3)

| FCC ID: XN3-QUANTUM6636 | Pout to be part of the element | MEASUREMENT REPORT<br>(CERTIFICATION) | Approved by:<br>Quality Manager |
|-------------------------|--------------------------------|---------------------------------------|---------------------------------|
| Test Report S/N:        | Test Dates:                    | EUT Type:                             | Dago 52 of 60                   |
| 3M2006240049            | 6/23/20 - 7/22/2020            | LTE Base Station                      | Page 52 of 60                   |
| © 2020 PCTEST           |                                |                                       | V1.0                            |

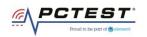

# A27 [WINNF.FT.C.SCS.4] TLS failure when SAS Test Harness certificate is issued by an unknown CA

|   | Test Execution Steps                                                                                                    | PASS        | FAIL |
|---|----------------------------------------------------------------------------------------------------|-------------|------|
| 1 | <ul> <li>UUT shall start CBSD-SAS communication with the security procedure</li> </ul>                                              | $\boxtimes$ |      |
|   | <ul> <li>Make sure that UUT uses TLS v1.2 for security establishment.</li> </ul>                                                    |             |      |
|   | <ul> <li>Make sure UUT selects the correct cipher suite.</li> </ul>                                                                 |             |      |
| 2 | <ul> <li>UUT shall use CRL or OCSP to verify the validity of the server certificate.</li> </ul>                                     | $\boxtimes$ |      |
|   | • Make sure that Mutual authentication does not happen between UUT and the SAS                                                      |             |      |
|   | Test Harness.                                                                                                    |             |      |
| 3 | UUT may retry for the security procedure which shall fail                                                                           | $\boxtimes$ |      |
| 4 | SAS Test-Harness shall not receive any Registration request or any application data.                                                |             |      |
| 5 | Monitor the RF output of the UUT from start of test until 60 seconds after Step 3 is complete. This is the end of the test. Verify: | $\boxtimes$ |      |
| 5 | • UUT shall not transmit RF                                                                                                    |             |      |

#### **Test Plots:**

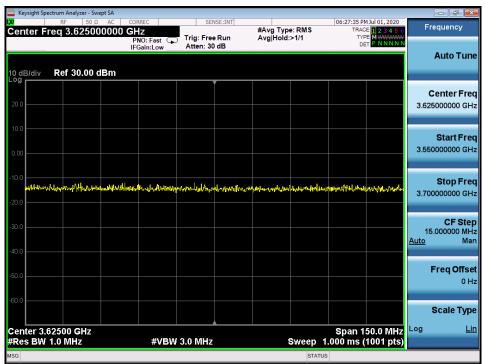

Plot 27.Conducted Measurement – No RF transmission in entire band at anytime (WINNF.FT.C.SCS.4)

| FCC ID: XN3-QUANTUM6636 | Poul to be part of @diment | MEASUREMENT REPORT<br>(CERTIFICATION) | Approved by:<br>Quality Manager |  |  |  |  |
|-------------------------|----------------------------|---------------------------------------|---------------------------------|--|--|--|--|
| Test Report S/N:        | Test Dates:                | EUT Type:                             | Daga 52 of 60                   |  |  |  |  |
| 3M2006240049            | 6/23/20 - 7/22/2020        | LTE Base Station                      | Page 53 of 60                   |  |  |  |  |
| © 2020 PCTEST V1.0      |                            |                                       |                                 |  |  |  |  |

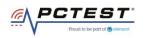

| Capturing from Ethernet                                                                                                    |                                                                         |                                                                                                    |          |        |            |                                                    | - |                                | ×     |
|----------------------------------------------------------------------------------------------------|-------------------------------------------------------------------------|----------------------------------------------------------------------------------------------------|----------|--------|------------|----------------------------------------------------|---|--------------------------------|-------|
| File Edit View Go Capture Analyze Statistics                                                                                                    | Telephony Wireless                                                      | Tools Help                                                                                                    |          |        |            |                                                    |   |                                |       |
|                                                                                                    |                                                                         |                                                                                                    |          |        |            |                                                    |   |                                |       |
|                                                                                                    | 2 = 444                                                                 |                                                                                                    |          |        |            |                                                    |   |                                |       |
| ip.addr==192.168.1.230&&ssl                                                                                                    |                                                                         |                                                                                                    |          |        |            |                                                    |   | <ul> <li>Expression</li> </ul> | n   + |
| No. Time                                                                                                    | Source                                                                  | Destination                                                                                                    | Protocol | Length | Info       |                                                    |   |                                |       |
| 35 2020-07-01 22:27:03.212309                                                                                                    | 192.168.1.251                                                           | 192.168.1.230                                                                                                    | TLSv1.2  |        | 1 Client H |                                                    |   |                                |       |
| 37 2020-07-01 22:27:03.279428                                                                                                    | 192.168.1.230                                                           | 192.168.1.251                                                                                                    | TLSv1.2  |        |            | Hello, Certificate, Server Key Exchange, Certifica |   | , Server                       | Hello |
| 39 2020-07-01 22:27:03.282485                                                                                                    | 192.168.1.251                                                           | 192.168.1.230                                                                                                    | TLSv1.2  | 6      | 1 Alert (L | Level: Fatal, Description: Unsupported Certificate | ) |                                |       |
|                                                                                                    |                                                                         |                                                                                                    |          |        |            |                                                    |   |                                |       |
| <                                                                                                    |                                                                         |                                                                                                    |          |        |            |                                                    |   |                                |       |
| > Frame 35: 571 bytes on wire (4568 bits),<br>> Ethernet IL, Src: LuxShare_44:cf:20 (3c:i<br>> Internet Protocol Version 4, Src: 192.166<br>> Transmission Control Protocol, Src Port:<br>> Transport Layer Security<br>> TLSU1.2 Record Layer: Handshake Protoc<br>Content Type: Handshake (22)<br>Version: TLS 1.0 (0x0301)<br>Length: 512 | 8:a0:44:cf:20), Dst:<br>0.1.251, Dst: 192.168.<br>50025, Dst Port: 443, | Dell_d6:be:6d (d4:81:d7:d6<br>1.230                                                                                  | 6:be:6d) |        |            |                                                    |   |                                |       |
| Length: 512<br>Handshake Protocol: Client Hello<br>Handshake Type: Client Hello (1)<br>Length: 508<br>Version: TLS 1.2 (0x0303)<br>Dandom: 0h56664abc34d6604680007                                                                                                    | aba6a78b11ad4fb8b65b6;                                                  | <u>المهم المعامة المعامة المعامة المعامة المعامة المعامة المعامة المعامة المعامة المعامة المعامة المعامة المعامة</u> |          |        |            |                                                    |   |                                |       |
| 0000 d4 81 d7 d6 be 6d 3c 18 a0 44 cf 20                                                                                                    | 08 00 45 00 ····m<                                                      | · · D · · · E ·                                                                                                    |          |        |            |                                                    |   |                                | ;     |
| Ethernet: <live capture="" in="" progress=""></live>                                                                                                    |                                                                         |                                                                                                    |          |        |            | Packets: 99 · Displayed: 3 (3.0%)                  |   | Profile: De                    |       |

Plot 28.WireShark Screenshot (WINNF.FT.C.SCS.4)

| FCC ID: XN3-QUANTUM6636 | PCTEST<br>Proud to be part of @ element | MEASUREMENT REPORT<br>(CERTIFICATION) | Approved by:<br>Quality Manager |
|-------------------------|-----------------------------------------|---------------------------------------|---------------------------------|
| Test Report S/N:        | Test Dates:                             | EUT Type:                             | Page 54 of 60                   |
| 3M2006240049            | 6/23/20 - 7/22/2020                     | LTE Base Station                      | Page 54 01 60                   |
| © 2020 PCTEST           |                                         |                                       | V1.0                            |

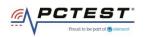

# A28 [WINNF.FT.C.SCS.5] TLS failure when certificate at the SAS Test Harness is corrupted

|   | Test Execution Steps                                                                   | PASS        | FAIL |
|---|----------------------------------------------------------------------------------------|-------------|------|
| 1 | <ul> <li>UUT shall start CBSD-SAS communication with the security procedure</li> </ul> | X           |      |
|   | <ul> <li>Make sure that UUT uses TLS v1.2 for security establishment.</li> </ul>       |             |      |
|   | <ul> <li>Make sure UUT selects the correct cipher suite.</li> </ul>                    |             |      |
| 2 | • UUT shall use CRL or OCSP to verify the validity of the server certificate.          | $\boxtimes$ |      |
|   | • Make sure that Mutual authentication does not happen between UUT and the SAS         |             |      |
|   | Test Harness.                                                                          |             |      |
| 3 | UUT may retry for the security procedure which shall fail                              | X           |      |
| 4 | SAS Test-Harness shall not receive any Registration request or any application data.   |             |      |
|   | Monitor the RF output of the UUT from start of test until 60 seconds after Step 3 is   |             |      |
| 5 | complete. This is the end of the test. Verify:                                         | $\boxtimes$ |      |
|   | UUT shall not transmit RF                                                              |             |      |

#### **Test Plots:**

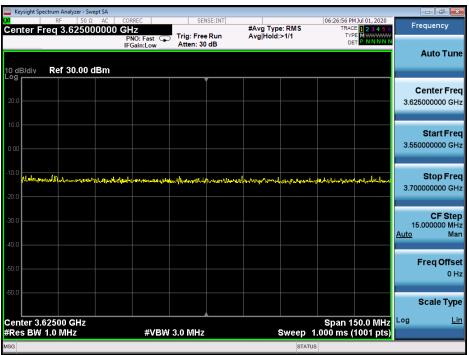

Plot 29.Conducted Measurement – No RF transmission in entire band at anytime (WINNF.FT.C.SCS.5)

| FCC ID: XN3-QUANTUM6636 | Poud to be part of @ vieweet | MEASUREMENT REPORT<br>(CERTIFICATION) | Approved by:<br>Quality Manager |  |  |  |  |
|-------------------------|------------------------------|---------------------------------------|---------------------------------|--|--|--|--|
| Test Report S/N:        | Test Dates:                  | EUT Type:                             | Dage FE of CO                   |  |  |  |  |
| 3M2006240049            | 6/23/20 - 7/22/2020          | LTE Base Station                      | Page 55 of 60                   |  |  |  |  |
| © 2020 PCTEST V1.0      |                              |                                       |                                 |  |  |  |  |

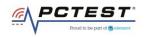

| Capturing from Ethernet                                                                                                    |                             |                          |          |        |                | · · · · · · · · · · ·                            | - 0            | ×       |
|----------------------------------------------------------------------------------------------------|-----------------------------|--------------------------|----------|--------|----------------|--------------------------------------------------|----------------|---------|
| ile Edit View Go Capture Analyze Statis                                                                                                    | stics Telephony Wireless To | ols Help                 |          |        |                |                                                  |                |         |
| ( <b>I</b> <u>0</u> ) 🔜 🖾 🗶 🖨 🔍 🗢 🗢 🕾                                                                                                    | 🗿 🛓 📃 📃 🔍 Q, Q,             | ₩                        |          |        |                |                                                  |                |         |
| ip.addr == 192.168.1.2308.8ssl                                                                                                    |                             |                          |          |        |                | A                                                | Express        | sion    |
| o. Time                                                                                                    | Source                      | Destination              | Protocol | Length | Info           |                                                  |                |         |
| 52 2020-07-01 22:24:18.327918                                                                                                    | 192.168.1.251               | 192.168.1.230            | TLSv1.2  | 57     | 1 Client Hello | 0                                                |                |         |
| 53 2020-07-01 22:24:18.349227                                                                                                    | 192.168.1.230               | 192.168.1.251            | TLSv1.2  | 349    | 4 Server Hello | o, Certificate, Server Key Exchange, Certificate | Request, Serve | er Hell |
| 55 2020-07-01 22:24:18.426875                                                                                                    | 192.168.1.251               | 192.168.1.230            | TLSv1.2  | e      | 1 Alert (Leve  | 1: Fatal, Description: Decrypt Error)            |                |         |
|                                                                                                    |                             |                          |          |        |                |                                                  |                |         |
| P Frame 52: 571 bytes on wire (4568 bits                                                                                                    |                             |                          |          |        | _              |                                                  |                |         |
| Ethernet II, Src: Luxshare_44:cf:20 (3                                                                                                    |                             |                          | 6:be:6d) |        |                |                                                  |                |         |
| Internet Protocol Version 4, Src: 192.                                                                                                    |                             |                          |          |        |                |                                                  |                |         |
| Transmission Control Protocol, Src Por<br>Transport Layer Security                                                                                                    | t: 49052, UST PORT: 443,    | Sey: 1, ACK: 1, Len: 51/ |          |        |                |                                                  |                |         |
| V TLSUL2 Record Layer: Handshake Pro<br>Content Type: Handshake (22)<br>Version: TLS 1.0 (0x0301)<br>Length: 512<br>Y Handshake Protocol: Client Hello<br>Handshake Type: Client Hello<br>Length: 588                                                                                                    |                             |                          |          |        |                |                                                  |                |         |
| Version: TLS 1.2 (0x0303)                                                                                                    |                             |                          |          |        |                |                                                  |                |         |
| Pandom: 42af70b4c3aded81b61det<br>0000 44.04 47 46 4 40 40 40 40 40 40 40 40 40 40 40 40 4                                                                                                    |                             |                          |          |        |                |                                                  |                |         |
| 000 d4 81 d7 d6 be 6d 3c 18 a0 44 cf 3                                                                                                    | 20 08 00 45 00 ·····m<·     | ·D· ··E·                 |          |        |                |                                                  |                |         |
| Ethernet: <li>Ethernet: <li>Et</li></li> |                             |                          |          |        |                | Packets: 62 · Displayed: 3 (4.8%)                | Profile:       | Default |

#### Plot 30.WireShark Screenshot (WINNF.FT.C.SCS.5)

| FCC ID: XN3-QUANTUM6636 | PCTEST*<br>Proud to be part of @ element | MEASUREMENT REPORT<br>(CERTIFICATION) | Approved by:<br>Y Quality Manager |
|-------------------------|------------------------------------------|---------------------------------------|-----------------------------------|
| Test Report S/N:        | Test Dates:                              | EUT Type:                             | Page 56 of 60                     |
| 3M2006240049            | 6/23/20 - 7/22/2020                      | LTE Base Station                      | Page 56 01 60                     |
| © 2020 PCTEST           |                                          | ·                                     | V1.0                              |

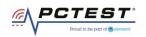

# A29 [WINNF.PT.C.HBT.1] UUT RF Transmit Power Measurement

|   | Test Execution Steps                                                                                                    | PASS        | FAIL |
|---|----------------------------------------------------------------------------------------------------|-------------|------|
| 1 | <ul> <li>Ensure the following conditions are met for test entry:</li> <li>UUT has successfully completed SAS Discovery and Authentication with the SAS Test Harness</li> <li>UUT has registered with the SAS, with CBSD ID = C</li> <li>UUT has a single valid grant G with parameters {lowFrequency = FL, highFrequency = FH, maxEirp = Pi}, with grant in AUTHORIZED state, and grantExpireTime set to a value far past the duration of this test case</li> </ul>                                                                                                    |             |      |
|   | Note: in order for the UUT to request a grant with the parameters {lowFrequency,<br>highFrequency, maxEirp), the SAS Test Harness may need to provide appropriate<br>guidance in the availableChannel object of the spectrumInquiry response message,<br>and the operationParam object of the grant response message. Alternately, the UUT<br>vendor may provide the ability to set those parameters on the UUT so that the UUT<br>will request a grant with those parameters.                                                                                                    |             |      |
| 2 | <ul> <li>UUT and SAS Test Harness perform a series of Heartbeat Request/Response cycles, which continues until the other test steps are complete. Messaging for each cycle is as follows:</li> <li>UUT sends Heartbeat Request, including: <ul> <li>o cbsdld = C</li> <li>o grantld = G</li> </ul> </li> <li>SAS Test Harness responds with Heartbeat Response, including: <ul> <li>o cbsdld = C</li> <li>o grantld = G</li> <li>o transmitExpireTime = current UTC time + 200 seconds</li> <li>o responseCode = 0</li> </ul> </li> </ul>                                                                                |             |      |
| 3 | Tester performs power measurement on RF interface(s) of UUT, and verifies it<br>complies with the maxEirp setting, Pi. The RF measurement method is out of scope of<br>this document, but may include additional configuration of the UUT, as required, to<br>fulfil the requirements of the power measurement method.<br><i>Note: it may be required for the vendor to provide a method or configuration to bring</i><br><i>the UUT to a mode which is required by the measurement methodology. Any such</i><br><i>mode is vendor-specific and depends upon UUT behavior and the measurement</i><br><i>methodology.</i> | $\boxtimes$ |      |

| FCC ID: XN3-QUANTUM6636 | PCTEST<br>Proved to be part of @ element | MEASUREMENT REPORT<br>(CERTIFICATION) | Approved by:<br>Quality Manager |      |
|-------------------------|------------------------------------------|---------------------------------------|---------------------------------|------|
| Test Report S/N:        | Test Dates:                              | EUT Type:                             | Page 57 of 60                   |      |
| 3M2006240049            | 6/23/20 - 7/22/2020                      | LTE Base Station                      | Page 57 01 60                   |      |
| © 2020 PCTEST           |                                          |                                       |                                 | V1.0 |

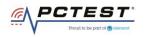

#### **RF Power Measurements:**

Testing is performed per KDB 971168 D01 and across the transmit dynamic range of 37dBm/MHz to 16dBm/MHz for 10MHz Bandwidth.

The UUT was configured such that all ports were transmitting at the same output power level. The 6 ports of the UUT are the same design and pretesting showed that the power levels between the sampling of the various ports is the same. As all 6 ports are identical in design and equivalent power levels, the PSD was sampled on 1 port. The EIRP was calculated by adding the conducted power, antenna gain, and duty cycle correction factor.

| Freq [MHz] | SAS Granted maxEIRP<br>[dBm/MHz] | Conducted PSD on<br>Antenna Port 1<br>[dBm/MHz] | Ant Gain [dBi] | DCCF [dB] | maxEIRP [dBm/MHz] | Margin [dB] |
|------------|----------------------------------|-------------------------------------------------|----------------|-----------|-------------------|-------------|
| 3625       | 37                               | 18.52                                           | 17             | 1.427     | 36.947            | -0.053      |
| 3625       | 26                               | 7.47                                            | 17             | 1.427     | 25.897            | -0.103      |
| 3625       | 16                               | -2.533                                          | 17             | 1.427     | 15.894            | -0.106      |

#### Table 7-1 RF Output Power Measurements (WINNF.PT.C.HBT)

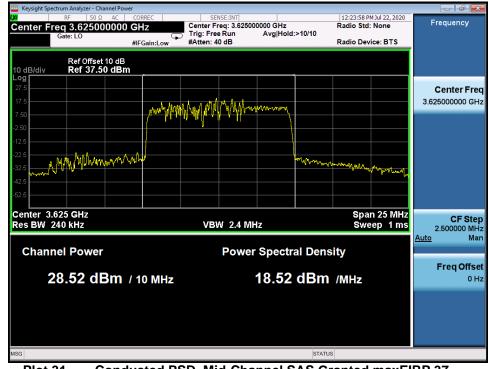

#### Test Plots:

Plot 31. Conducted PSD, Mid-Channel SAS Granted maxEIRP 37

| FCC ID: XN3-QUANTUM6636 | PCTEST*<br>Proud to be part of @ sinteent | MEASUREMENT REPORT<br>(CERTIFICATION) |  | Approved by:<br>Quality Manager |
|-------------------------|-------------------------------------------|---------------------------------------|--|---------------------------------|
| Test Report S/N:        | Test Dates:                               | EUT Type:                             |  | Dege 59 of 60                   |
| 3M2006240049            | 6/23/20 - 7/22/2020                       | LTE Base Station                      |  | Page 58 of 60                   |
| © 2020 PCTEST           |                                           |                                       |  | V1.0                            |

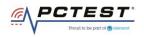

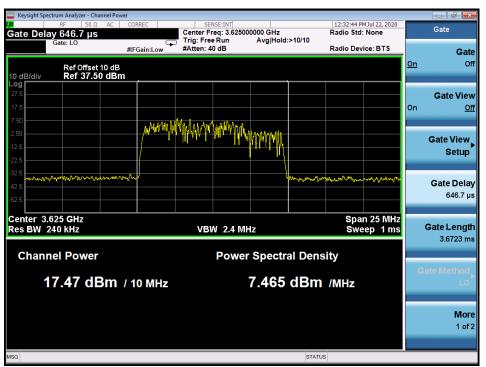

Plot 32. Conducted PSD, Mid-Channel SAS Granted maxEIRP 26

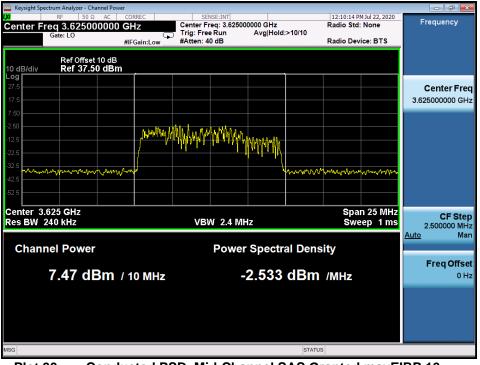

Plot 33. Conducted PSD, Mid-Channel SAS Granted maxEIRP 16

| FCC ID: XN3-QUANTUM6636 | PCTEST*             | MEASUREMENT REPORT<br>(CERTIFICATION) | Approved by:<br>Quality Manager |
|-------------------------|---------------------|---------------------------------------|---------------------------------|
| Test Report S/N:        | Test Dates:         | EUT Type:                             | Dage E0 of C0                   |
| 3M2006240049            | 6/23/20 - 7/22/2020 | LTE Base Station                      | Page 59 of 60                   |
| © 2020 PCTEST           |                     |                                       | V1.0                            |

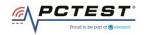

# APPENDIX B - TEST LOGS

#### Logs are available upon request

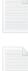

WINNF.FT.C.DRG.1\_2020-06-23T21. 41.11Z Text Document

WINNF.FT.C.HBT.3\_2020-06-30T16.3 9.44Z Text Document

WINNF.FT.C.HBT.10\_2020-06-30T22. 30.10Z Text Document

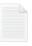

WINNF.FT.C.REG.1\_SCS3\_2020-07-0 1T22.29.22Z Text Document

WINNF.FT.D.DRG.2\_2020-06-23T21. 33.06Z Text Document

| WINNF.FT.D.MES | .5_2020-06-30T21. |
|----------------|-------------------|
| 41.04Z         |                   |
| Text Document  |                   |

WINNF.FT.D.REG.9\_2020-06-22T20. 48.22Z Text Document

WINNF.FT.D.REG.15\_2020-06-22T21 .23.22Z

Text Document

WINNF.FT.D.RLQ.2\_2020-06-23T21. 25.10Z Text Document WINNF.FT.C.GRA.1\_2020-06-23T19. 37.20Z Text Document

WINNF.FT.C.HBT.5\_2020-06-30T16.5 0.01Z Text Document

WINNF.FT.C.MES.3\_2020-06-30T21. 32.52Z Text Document

WINNF.FT.C.REG.1\_SCS4\_2020-07-0 1T22.26.29Z Text Document

WINNF.FT.D.HBT.2\_2020-06-23T17. 02.36Z Text Document

WINNF.FT.D.REG.6\_2020-06-22T20. 41.41Z Text Document

WINNF.FT.D.REG.11\_2020-06-22T20 .52.22Z Text Document

WINNF.FT.D.REG.17\_2020-06-22T21 .48.41Z Text Document

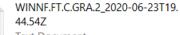

Text Document

WINNF.FT.C.HBT.9\_2020-07-02T19.4 3.58Z Text Document

WINNF.FT.C.REG.1\_SCS1\_2020-06-2 4T19.00.03Z Text Document

WINNF.FT.C.REG.1\_SCS5\_2020-07-0 1T22.24.11Z Text Document

WINNF.FT.D.HBT.8\_2020-06-30T20. 58.30Z Text Document

WINNF.FT.D.REG.6\_SCS2\_2020-07-0 9T22.15.56Z Text Document

WINNF.FT.D.REG.13\_2020-06-22T21 .40.12Z Text Document

WINNF.FT.D.REG.19\_2020-06-22T21 .51.50Z Text Document

| FCC ID: XN3-QUANTUM6636 | PCTEST*<br>Proved to be part of @ element | MEASUREMENT REPORT<br>(CERTIFICATION) | Approved by:<br>Quality Manager |
|-------------------------|-------------------------------------------|---------------------------------------|---------------------------------|
| Test Report S/N:        | Test Dates:                               | EUT Type:                             | Dogo 60 of 60                   |
| 3M2006240049            | 6/23/20 - 7/22/2020                       | LTE Base Station                      | Page 60 of 60                   |
| © 2020 PCTEST           |                                           |                                       | V1.0                            |